# <span id="page-0-0"></span>Programmieren mit Python Repetition

K ロ ▶ K @ ▶ K 할 ▶ K 할 ▶ | 할 | ⊙Q @

#### <span id="page-1-0"></span>Interpreter und Compiler

Python ist eine interpretierte Programmiersprache. Das heisst, dass ein Python-Programm (Quellcode, Python-Skript) eingelesen und auf syntaktische Korrektheit überprüft wird. Ist dies der Fall, wird es in Maschinencode übersetzt und sofort ausgeführt.

Einen anderen Ansatz verfolgen compilierte Programmiersprachen wie Java oder  $C_{++}$ . Auch dort wird zuerst überprüft, ob der Quellcode korrekt geschrieben ist. Falls ja, wird das Programm von einem sogenannten Compiler in Maschinenencode übersetzt und für das jeweilige Betriebssystem so aufbereitet, dass es als eigenständiges Programm aufgerufen werden kann.

4 0 > 4 4 + 4 = + 4 = + = + + 0 4 0 +

## Python-Code schreiben

Um Python-Programme zu schreiben, braucht es einen Editor, d. h. ein Programm, mit dem man Texte erfassen, verändern und speichern kann. Herkömmliche Textverarbeitungsprogramme sind dafür aber nicht geeignet, da sie neben dem Text auch Formatierungsinformationen abspeichern, die der Python-Interpreter nicht versteht.

Spezielle Editoren unterstützen beim Programmieren durch Syntax-Hervorhebung (Syntax-Highlighting). Dabei werden Schlüsselwörter, Variablen, Text, Zahlen und Kommentare durch Farben gekennzeichnet und erhöhen so die Lesbarkeit der Programme.

4 0 > 4 4 + 4 = + 4 = + = + + 0 4 0 +

# IDLE

IDLE ist eine Integrierte Entwicklungsumgebung (Integrated Development Environment, kurz IDE) und wird mit der offiziellen Version von Python mitgeliefert. Sie besteht aus dem Interpreter, einem Editor, der Python-Shell und einem Debugger (Fehlersuchprogramm), die in einer einfachen grafischen Benutzerschnittstelle zusammengefasst sind.

# Der Workflow in IDLE

- 1. File/New File öffnet im Editor eine neue Datei. Diese sollte man sofort unter einem Namen speichern. Die Endung .py wird automatisch an den Dateinamen angehängt.
- 2. Schreibe das Programm. Gelegentlich sollte man es speichern, um bei einem Absturz Datenverlust zu vermeiden.
- 3. Das Programm (oder ein lauffähiger Teil) kann mit dem Befehl Run/Run-Module oder mit der F5-Taste ausgeführt werden.
- 4. Bei einer Fehlermeldung zeigt die letzte Fehlermeldung in der Shell die Nummer der fehlerverursachenden Zeile an. Gelegentlich befindet sich der Fehler auch in der Zeile davor. Danach ist das Programm erneut auszuführen. Wiederhole die Schritte 3 und 4 so lange, bis das Programm einwandfrei funktioniert bzw. alle Tests besteht.

# Die Python-Shell

Die Python-Shell hat mehrere Funktionen:

- ▶ Zum Übungs- und Testzwecken können Programmfragmente von wenigen Zeilen in der Python-Shell eingegeben und mit der ENTER-Taste ausgeführt werden.
- ▶ Die Ausgaben der print(...)-Funktion werden in der Shell ausgegeben.
- ▶ Die Benutzereingaben der input(...)-Funktion erfolgen in der Shell.

**KORKARYKERKER POLO** 

▶ Fehlermeldungen werden auf der Shell ausgegeben.

## Das Format von Python-Programmen

Python-Programme werden in einer Textdatei mit der Endung .py gespeichert.

Kommentare werden mit einem Doppelkreuz "#" (Raute, Hashtag)<br>eingeleitet. Text zwiesben dem Kommenterzeichen und dem eingeleitet. Text zwischen dem Kommentarzeichen und dem Zeilenende wird vom Python-Interpreter ignoriert. Mit "Triple<br>sustas": d. h. duri dannelten (#) aden duri sinfachen (<) quotes"; d. h. drei doppelten (#) oder drei einfachen (() Anführungszeichen kann ein mehrzeiliger Kommentar erstellt werden.

Als Zeichencodierung wird standardmässig UTF-8 verwendet.

# **Strukturierung**

Für Verzweigungen, Schleifen sowie die Definition von Funktionen und Klassen müssen mehrere Anweisungen zu einem Anweisungsblock zusammengefasst werden. Viele Programmiersprachen kennzeichnen solche Blöcke durch geschweifte Klammern.

Python rückt stattdessen den zusammengehörenden Code mit einer festen Anzahl Leerzeichen ein (üblich sind vier Leerzeichen). Diese Einrückung erfolgt automatisch beim Drücken der Tabulator-Taste.

## **Notation**

- ▶ Text in Nichtproportionalschrift stellt Computercode dar, der genau so eingegeben werden sollte.
- $1 \times = 3$
- 2  $v = 5$
- 3  $print(x + y)$
- <sup>4</sup> print("hello, world")
- $\blacktriangleright$  Text in kursiver Nichtproportionalschrift ist durch benutzerdefinierte Werte zu ersetzen.

```
print(Zeichenkette )
```
## <span id="page-9-0"></span>Darstellung ganzer Zahlen

Die ganzen Zahlen 741 und −741 können wie folgt dargestellt werden:

- $\blacktriangleright$  dezimal: 741, -741
- ▶ binär: 0b1011100101, -0b1011100101
- ▶ oktal: 0o1345, -0o1345
- ▶ hexadezimal: 0x2e5, -0x2e5

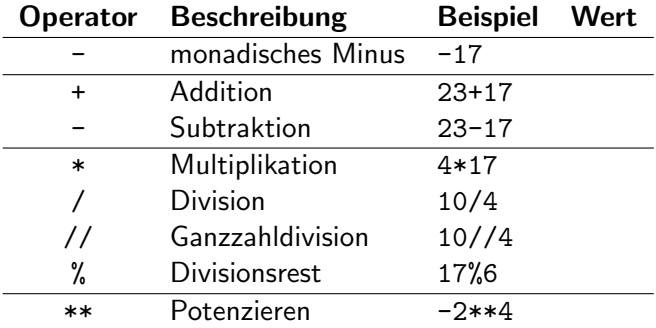

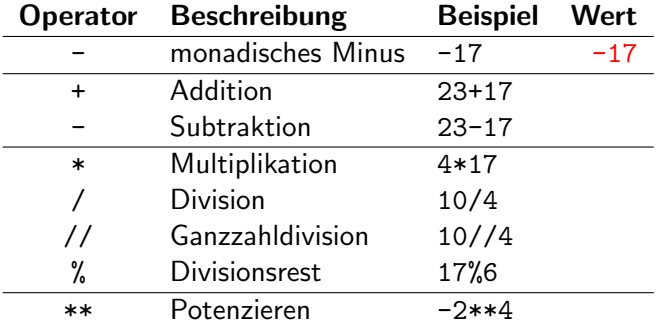

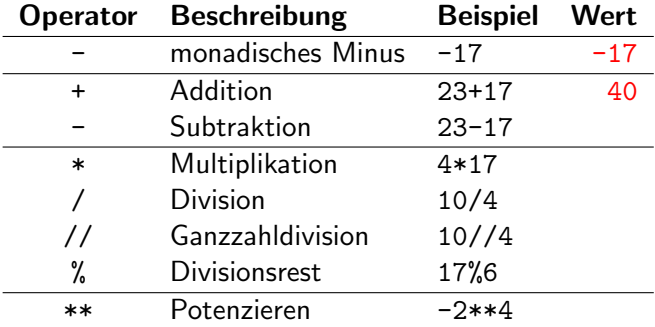

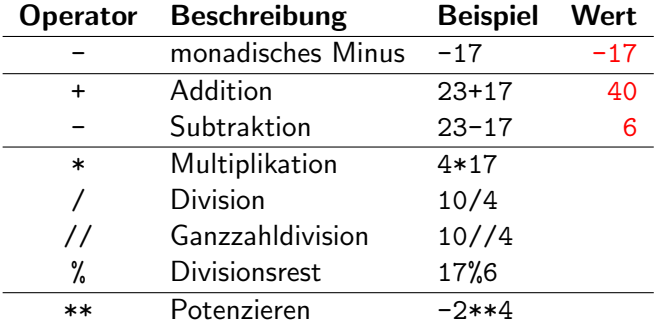

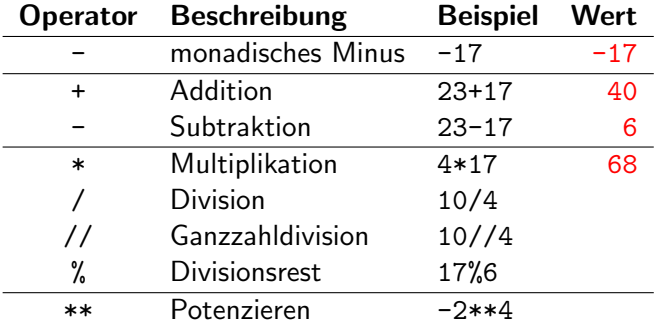

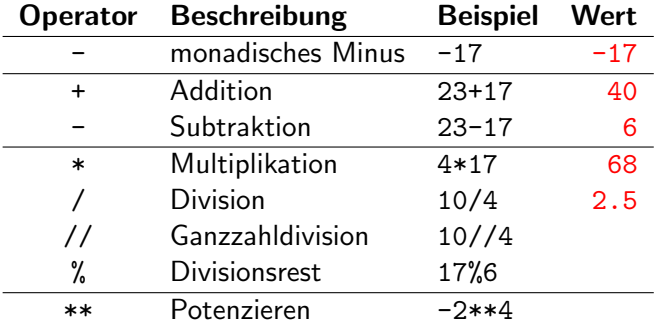

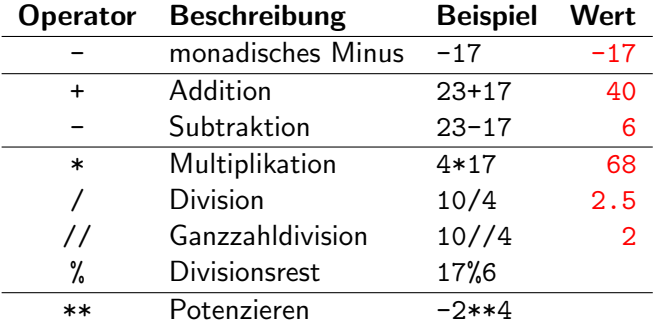

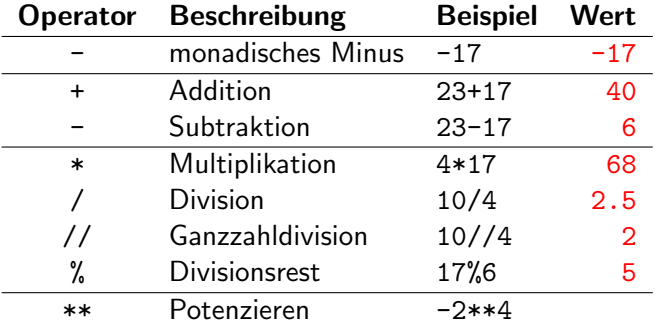

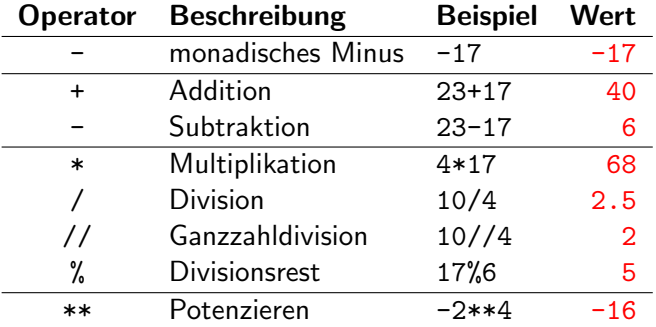

## Funktionen für ganze Zahlen (Auswahl)

- $abs(n)$  Liefert den Absolutwert der ganzen Zahl n zurück.
- $bin(n)$  Wandelt die ganze Zahl n vom 10er- ins 2er-System um.
- $oct(n)$  Wandelt die ganze Zahl n vom 10er- ins 8er-System um.
- hex $(n)$  Wandelt die ganze Zahl n vom 10er- ins 16er-System um.

**KORK ERKER ADAM ADA** 

 $str(n)$  Wandelt die ganze Zahl n in eine Zeichenkette um.

## <span id="page-20-0"></span>Darstellung von Gleitkommazahlen

▶ 0.00734, .00734, 7.34e-3, 7.34E-3

K ロ ▶ K 個 ▶ K 할 ▶ K 할 ▶ 이 할 → 9 Q Q →

- $\blacktriangleright$  -42598.0, -4.2598e4, -4.2598E4,
- $\blacktriangleright$  8.0, 8.
- ▶ 3e4, 3E4

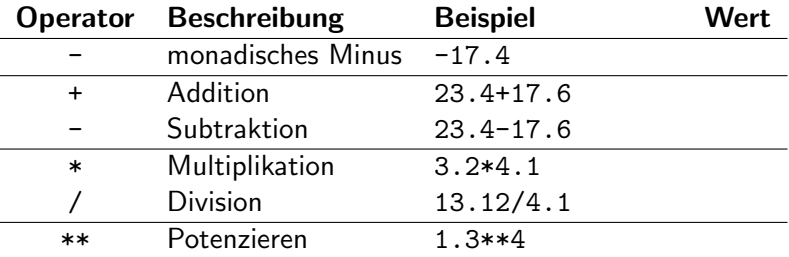

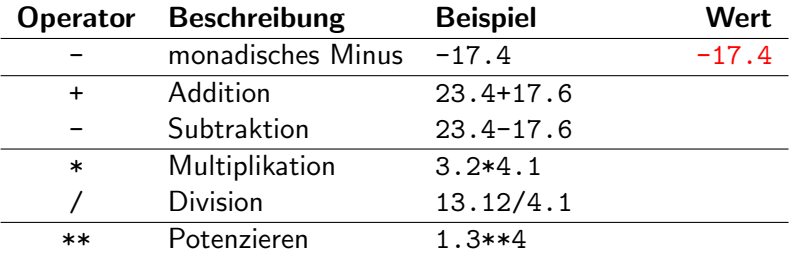

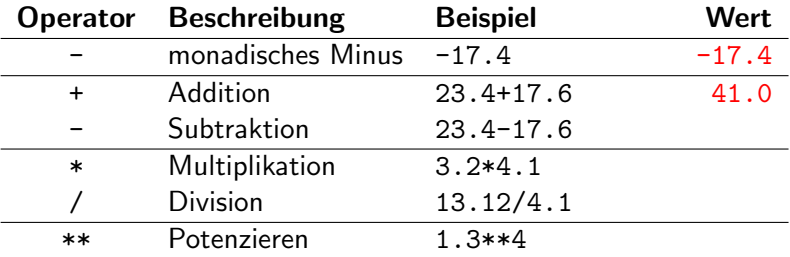

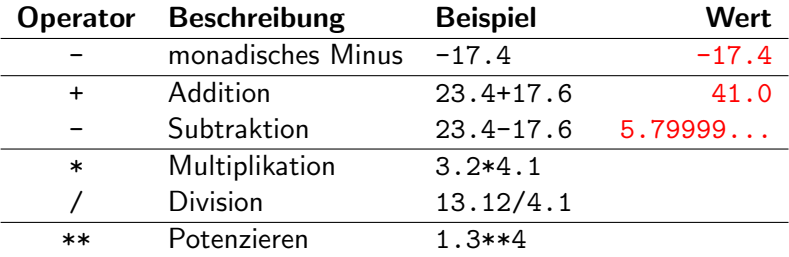

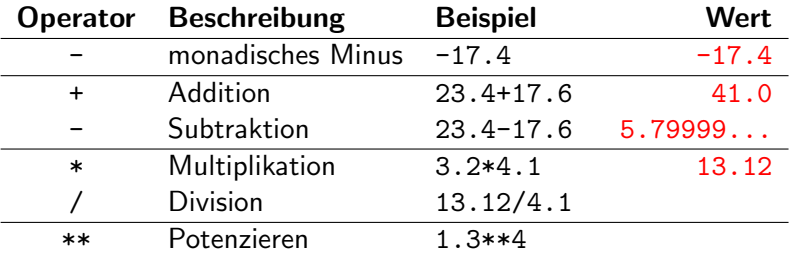

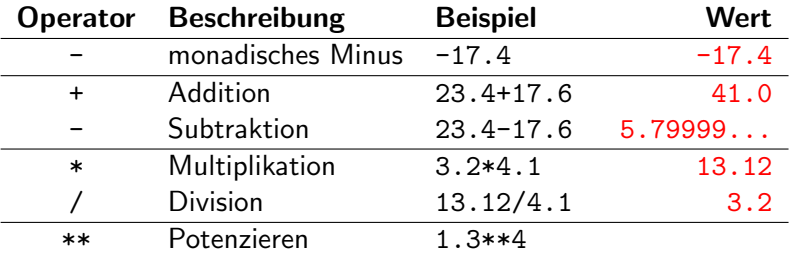

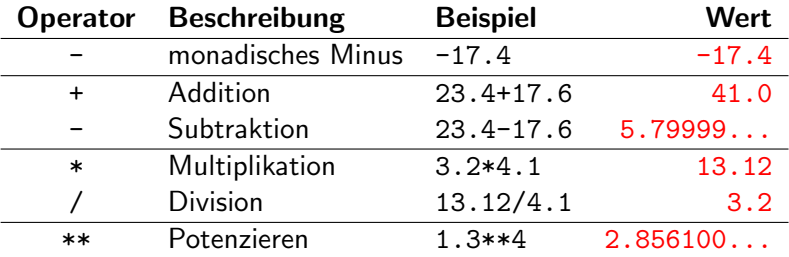

## Bemerkungen

▶ Ohne Klammern werden Operationen gleicher Stufe von links nach rechts gerechnet.

**KORKARYKERKER POLO** 

- ▶ Alle Operationen bewahren den Datentyp.
- ▶ Kommen Gleitkommazahlen und ganze Zahlen in einem arithmetischen Ausdruck vor, so ist das Ergebnis eine Gleitkommazahl.

#### Funktionen für Gleitkommazahlen

Für die "höheren" mathematischen Funktion ist vorgängig mit import math das math-Package zu laden. Hier eine Auswahl:

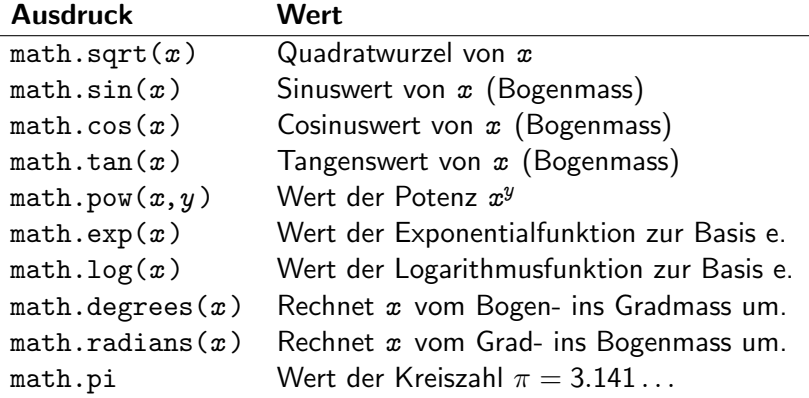

## <span id="page-30-0"></span>Darstellung von Wahrheitswerten

True, False

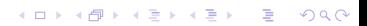

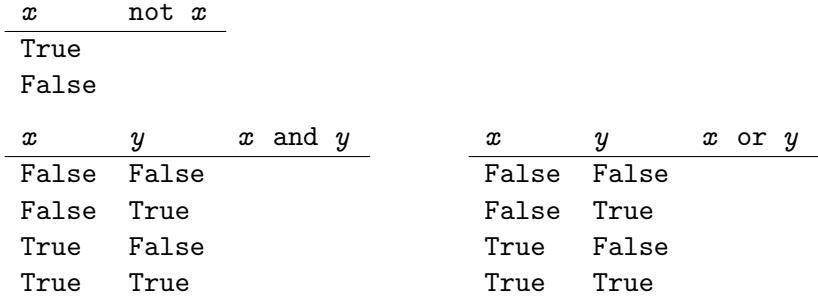

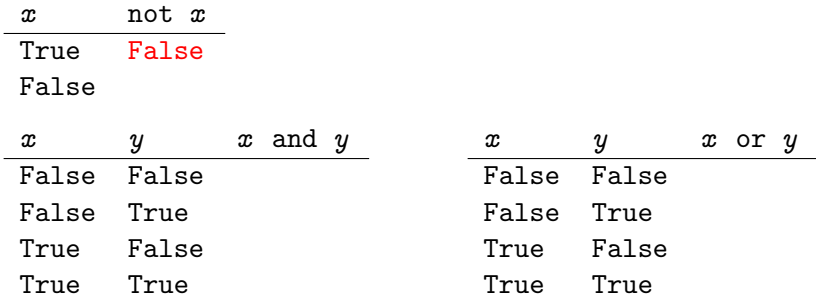

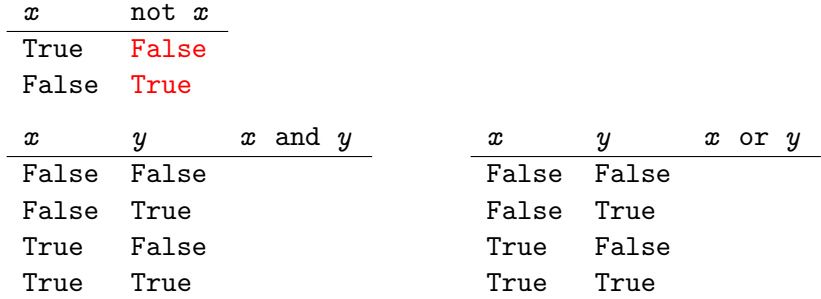

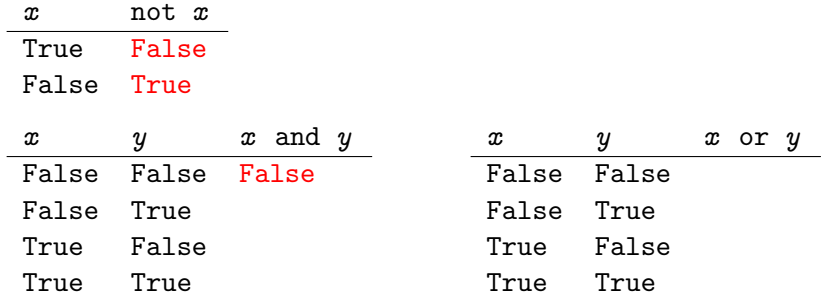

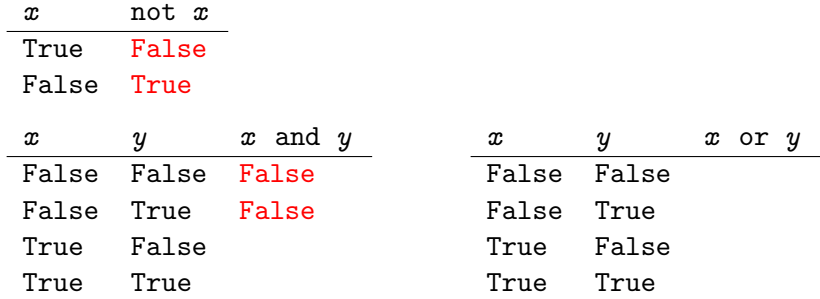
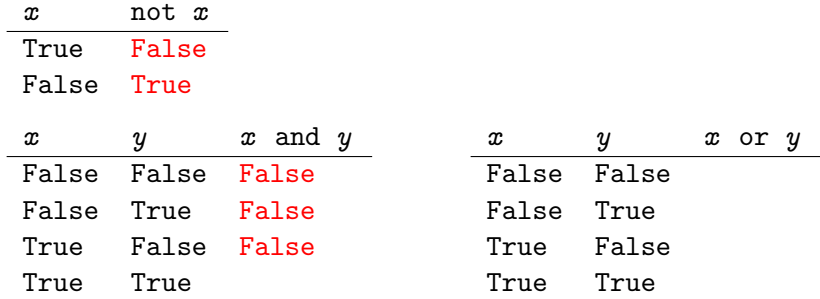

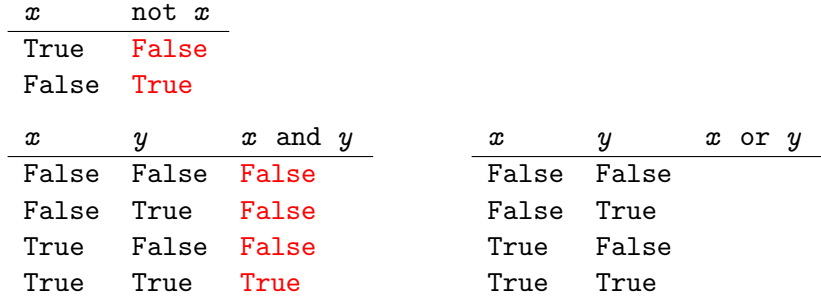

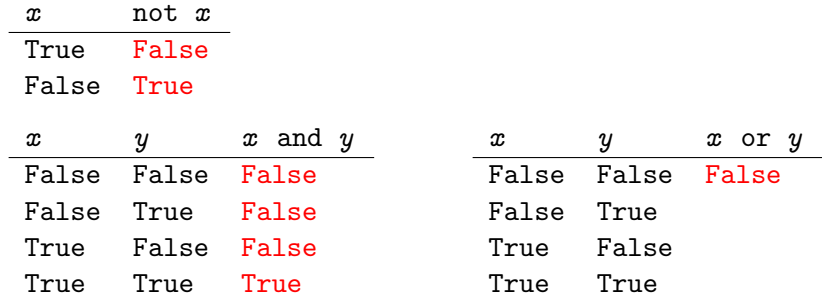

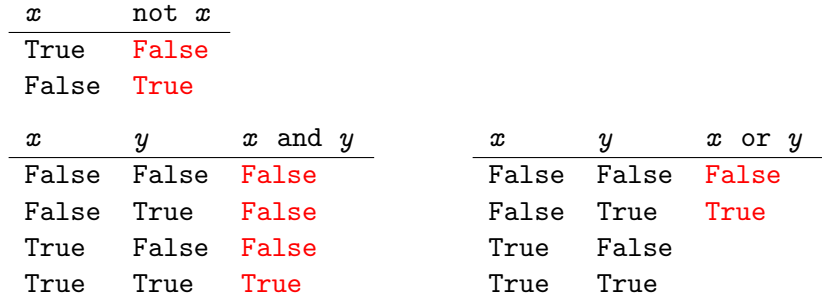

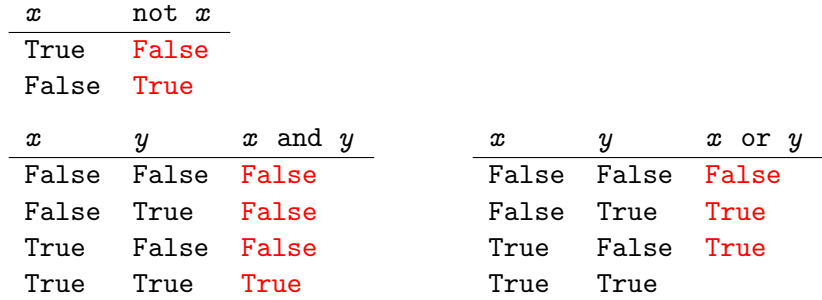

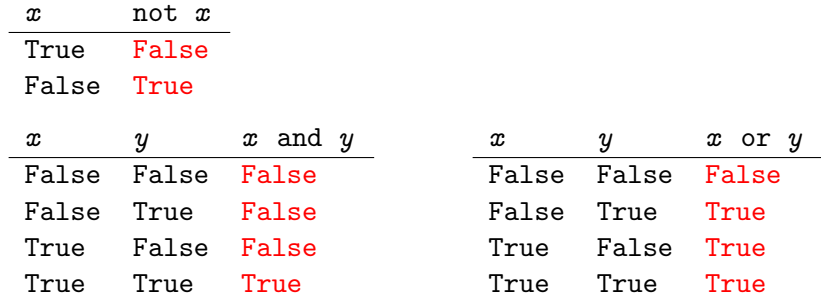

## Beispiel 2.3.1

```
1 print(not True and False) # =>
2 print(not (True and False)) \# =>
3
4 print(True or True and False) \# =>
5 print((True or True) and False) # =>
```
**KORK ERKER ADAM ADA** 

## Beispiel 2.3.1

```
1 print(not True and False)) \qquad \qquad \qquad \qquad \qquad \qquad \qquad \qquad \qquad \qquad \qquad \qquad \qquad \qquad \qquad \qquad \qquad \qquad \qquad \qquad \qquad \qquad \qquad \qquad \qquad \qquad \qquad \qquad \qquad \qquad \qquad \qquad 
2 print(not (True and False)) # \Rightarrow True3
4 print(True or True and False) \# \Rightarrow True
```
<sup>5</sup> print((True or True) and False) # => False

**KORK ERKER ADAM ADA** 

## Vergleichsoperatoren

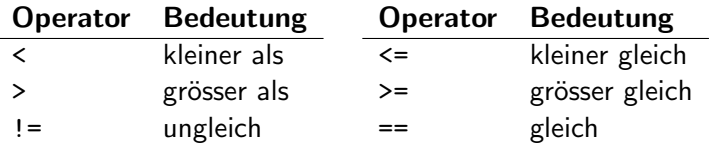

Die Vergleichsoperatoren können mit den logischen Operatoren kombiniert werden, haben aber eine höhere Priorität.

Python kennt für  $(a < b$  and  $b < c$ ) die Kurzform  $a < b < c$ .

## Beispiel 2.3.2

- 1 print  $(4 \leq 3 \text{ or } 5!) = 8$  # =>
- 2 print(5 >= 4 and not(5 == 8))  $#$  =>
- 3 print(7 > 3 >= 2)  $\#$  =>

K ロ ▶ K 個 ▶ K 할 ▶ K 할 ▶ 이 할 → 9 Q Q →

### Beispiel 2.3.2

- 1  $print(4 < 3 or 5 != 8)$  # => True
- 2  $print(5 > = 4$  and  $not(5 == 8))$  # => True

K ロ ▶ K 레 ▶ K 코 ▶ K 코 ▶ 『코 │ ◆ 9 Q Q ↓

3 print(7 > 3 >= 2)  $\#$  => True

<span id="page-47-0"></span>Andert man den Datenyp eines Werts (z. B. von int zu float oder von str zu bool), so spricht man von einer Typumwandlung. Der englische Begriff dafür ist Casting.

K ロ ▶ K 個 ▶ K 할 ▶ K 할 ▶ 이 할 → 9 Q Q →

# Beispiel 2.4.3

- 1  $print(int(true))$  # =>
- 2  $print(bool("hello"))$  # =>
- 3  $print(int(False))$  # =>
- 4 print(str(7.5))  $\qquad$   $\qquad$   $\qquad$
- 5  $print(bool(''))$  # =>
- 6 print $(f$ loat $(14))$  # =>
- $\gamma$  print(bool(0)) # =>
- 8  $print(int(19.3))$  # =>
- 9  $print(bool(-3.5))$  # =>
- 
- 

**KORK ERKER ADA DI VOLO** 

## Beispiel 2.4.3

- 1  $print(int(true))$  # => 1
- $2$  print(bool("hello"))  $\# \Rightarrow$  True
- 3  $print(int(False))$  # => 0
- 4  $print(str(7.5))$  # =>  $'7.5'$
- 5  $print(bool(''))$  # => False
- 6  $print(fload(14))$  # => 14.0
- $\gamma$  print(bool(0))  $\qquad$  # => False
- 8 print $(int(19.3))$  # => 19
- 9  $print(bool(-3.5))$  # => True
- 

**KORK ERKER ADA DI VOLO** 

# <span id="page-50-0"></span>Variablen, Objekte und Referenzen

Variablen enstehen durch den Zuweisungsoperator "=". Die<br>Anveisung Anweisung

 $a = 39 + 3$ 

löst in Python folgende Aktionen aus:

- 1. Der Ausdruck rechts von "=" wird ausgewertet  $(39 + 3 \rightarrow 42)$ .
- 2. Im Arbeitsspeicher wird ein Objekt mit dem Wert 42 erzeugt.
- 3. In einer Systemtabelle wird eine Variable mit dem Namen a erzeugt, sofern diese noch nicht existiert.
- 4. Es wird eine Referenz von a auf das Objekt erzeugt.

Die Funktionen  $id(obj)$  und type( $obj$ ) geben die Referenz bzw. den Typ eines Objekts  $obj$  zurück. Ist das Argument eine Variable  $var$ , so wird die Referenz und der Typ des Objekts  $obj$  zurückgegeben, auf das var zeigt.

#### Variablen in Aktion 1  $a = 7$ 2  $print(type(7), id(7))$  # <class 'int'> 140568399315376 3  $print(type(a), id(a))$  # <class 'int'> 140568399315376  $4$  b = a <sup>5</sup> print(type(b), id(b)) # <class 'int'> 140568399315376  $6$  a = 'hi'  $\frac{7}{7}$  print(type(a), id(a)) # <class 'str'> 140568398174448 <sup>8</sup> print(type(b), id(b)) # <class 'int'> 140568399315376 Namen Referenzen Objekte

```
Variablen in Aktion
 1 a = 72 print(type(7), id(7)) # <class 'int'> 140568399315376
 3 print(type(a), id(a)) # <class 'int'> 140568399315376
 4 b = a
 5 print(type(b), id(b)) # <class 'int'> 140568399315376
 6 \text{ a} = 'hi'\frac{7}{7} print(type(a), id(a)) # <class 'str'> 140568398174448
   8 print(type(b), id(b)) # <class 'int'> 140568399315376
    Namen Referenzen Objekte
       a \longrightarrow 7
                    . . . 99315376
```
**KORK ERKER ADA DI VOLO** 

#### Variablen in Aktion 1  $a = 7$ 2  $print(type(7), id(7))$  # <class 'int'> 140568399315376 <sup>3</sup> print(type(a), id(a)) # <class 'int'> 140568399315376  $h = a$ <sup>5</sup> print(type(b), id(b)) # <class 'int'> 140568399315376  $a = 'hi'$  $\frac{7}{7}$  print(type(a), id(a)) # <class 'str'> 140568398174448 <sup>8</sup> print(type(b), id(b)) # <class 'int'> 140568399315376

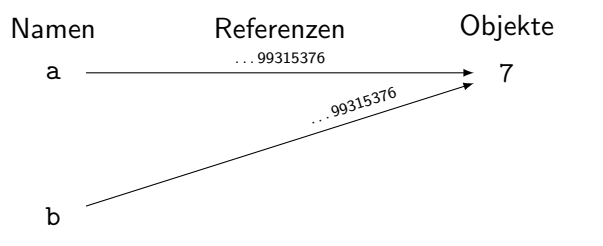

**KORK ERKER ADA DI VOLO** 

#### Variablen in Aktion 1  $a = 7$ 2 print(type(7),  $id(7)$ ) # <class 'int'> 140568399315376 3 print(type(a),  $id(a)$ ) # <class 'int'> 140568399315376  $h = a$ <sup>5</sup> print(type(b), id(b)) # <class 'int'> 140568399315376  $6 \text{ a} = 'hi'$  $\frac{7}{7}$  print(type(a), id(a)) # <class 'str'> 140568398174448 <sup>8</sup> print(type(b), id(b)) # <class 'int'> 140568399315376

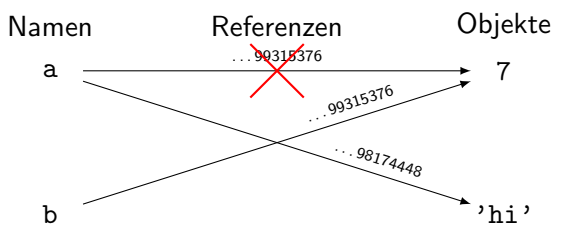

**KORK ERKER ADAM ADA** 

#### Variablen in Aktion 1  $a = 7$ 2 print(type(7),  $id(7)$ ) # <class 'int'> 140568399315376 3 print(type(a),  $id(a)$ ) # <class 'int'> 140568399315376  $h = a$ 5 print(type(b),  $id(b)$ ) # <class 'int'> 140568399315376  $6 \text{ a} = 'hi'$  $\frac{7}{7}$  print(type(a), id(a)) # <class 'str'> 140568398174448 <sup>8</sup> print(type(b), id(b)) # <class 'int'> 140568399315376

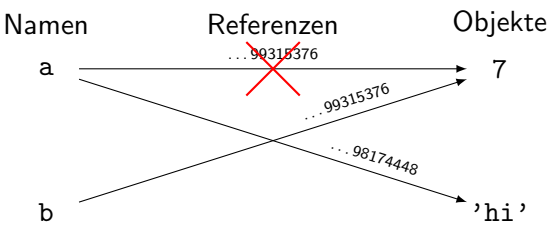

Die Referenzen können sich bei jeder Programmausführung ändern.

**KORK ERKER ADAM ADA** 

## Dynamische Typisierung

Im Gegensatz zu typisierten Programmiersprachen wie C, C++ oder Java hat eine Variable in Python keinen Datentyp. Der Datentyp befindet sich im Objekt. Der Variable ist es "egal", ob<br>ihre Bafarsen suf sin änte filosot sedan has LObjekt saint. Dah ihre Referenz auf ein int-, float- oder bool-Objekt zeigt. Daher sind Zuweisungsfolgen der Art:

- 1  $a = 42$
- 2  $a = True$
- $3 \quad a = 3.14159$

in Python möglich, auch wenn sie (im gleichen Programm) so nicht sinnvoll sind. In typisierten Programmiersprachen würde bereits die erste Zuweisung eine Fehlermeldung verursachen, da man vor der ersten Zuweisung den Typ angeben muss, den die Variable während der Laufzeit des Programms hat (und behält).

## Sofortige Auswertung

Sobald in einer Anweisung eine Variable auftritt, wird sie sofort durch das Objekt ersetzt, auf das ihre Referenz verweist. Daher muss jeder Variablen vor ihrem ersten Gebrauch ein Wert zugewiesen werden. Andernfalls führt dies zu einem NameError.

```
1 a = 32 print(a, id(a)) # 3 ... 14179043 \quad a = a + 5print(a, id(a)) # 8 ...1418064
5 a = a // 2
  print(a, id(a)) # 4 ...1417936
```
Da jede neue Zuweisung ein neues Objekt erzeugt, ändern sich die Referenzen der Variable a laufend.

**KORK ERKER ADAM ADA** 

# Regeln für die Bildung von Bezeichnern (Namen)

- ▶ Bezeichner beginnen mit einem Buchstaben oder einem Unterstrich. Danach können weitere Buchstaben, Unterstriche oder Ziffern folgen. Dabei wird Gross- und Kleinschreibung unterschieden.
- ▶ Diese Python-Schlüsselworte dürfen nicht als Bezeichner verwendet werden:

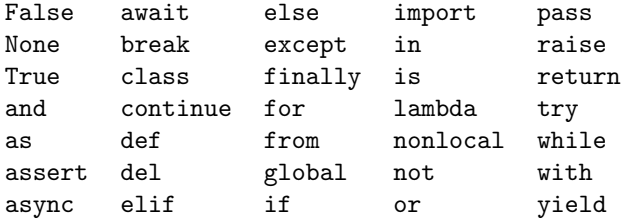

Du musst nur die im Unterricht behandelten Schlüsselwörter kennen.

**KORKAR KERKER SAGA** 

## Beispiel 3.1

Ist der Ausdruck syntaktisch korrekt?

K ロ ▶ K 個 ▶ K 할 ▶ K 할 ▶ 이 할 → 9 Q Q →

 $_1$  Klasse5a = 20  $\#$  $2 \quad 4$ you = 2  $\quad$  #  $3$  True = 3  $\#$ 4  $_{\text{status}} = 'ok'$  #  $5 \t 6 = x$  #  $6 \text{ false} = 4$  #  $7 \text{ gewinn-2024} = 12345 \#$ <sup>8</sup> sehrLangerName = 8 # 9  $max\_wert = 100$  #

## Beispiel 3.1

Ist der Ausdruck syntaktisch korrekt?

 $1$  Klasse $5a = 20$  # korrekt  $2 \quad 4$ you = 2  $\quad$  # falsch (Ziffer am Anfang) 3 True = 3 # falsch (Schlüsselwort) 4  $_{\text{status}} = 'ok'$  # korrekt  $5 \t 6 = x$  # falsch (Variable links!) <sup>6</sup> false = 4 # korrekt (aber nicht empfehlenswert) <sup>7</sup> gewinn-2024 = 12345 # falsch (Sonderzeichen) <sup>8</sup> sehrLangerName = 8 # korrekt 9 max wert =  $100$  # korrekt

**KORK ERKER ADA ADA KORA** 

[Programmieren mit Python](#page-0-0) 3 [Variablen](#page-50-0)

Beispiel 3.2

 $1 \times = 2 \times 4$ 2  $print(x)$  # =>  $3 \quad y = 5 + x$ 4  $print(y)$  # =>  $5 \times = \times - 1$ 6 print(x)  $# \Rightarrow$ 

K ロ ▶ K 個 ▶ K 할 ▶ K 할 ▶ 이 할 → 9 Q Q →

[Programmieren mit Python](#page-0-0) 3 [Variablen](#page-50-0)

Beispiel 3.2

 $1 \times = 2 * 4$ 2  $print(x)$  # => 8  $3 \quad y = 5 + x$ 4 print(y)  $\# \Rightarrow 13$  $5 \times = \times - 1$ 6  $print(x)$  # => 7

K ロ ▶ K 個 ▶ K 할 ▶ K 할 ▶ 이 할 → 9 Q Q →

### Erweiterte Zuweisungen

Wird einer Variablen der Wert einer Operation zugewiesen, in der die Variable als Operand vorkommt, ist eine erweiterte Zuweisung (augmented assignment) platzsparender und meist auch effizienter.

**KORK ERKER ADAM ADA** 

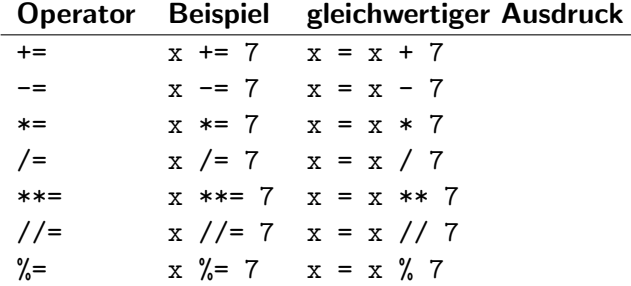

[Programmieren mit Python](#page-0-0) 3 [Variablen](#page-50-0)

### Beispiel 3.3

 $1 \times = 5$ 2  $x \neq 10$ 3  $print(x)$  # => 4  $x = 1$ 5  $print(x)$  # =>  $6 \times // = 8$  $7$  print(x) # =>

K ロ ▶ K 個 ▶ K 할 ▶ K 할 ▶ 이 할 → 9 Q Q →

[Programmieren mit Python](#page-0-0) 3 [Variablen](#page-50-0)

### Beispiel 3.3

 $1 \times = 5$ 2  $x \neq 10$ 3  $print(x)$  # => 50 4  $x = 1$ 5  $print(x)$  # => 49  $6 \times // = 8$  $7$  print(x) # => 6

K ロ ▶ K 個 ▶ K 할 ▶ K 할 ▶ 이 할 → 9 Q Q →

# Mehrfachzuweisungen

In Python können mehreren Variablen "gleichzeitig" und<br>unebbängig veneinander Werte zugewiesen werden. Die unabhängig voneinander Werte zugewiesen werden. Die Mehrfachzuweisung

a,  $b = 5, 7$ 

entspricht den zwei einzelnen Zuweisungen

$$
a = 5
$$

 $h = 7$ 

Mehrfachzuweisungen sollen Programme besser lesbar machen und sind auch mit mehr als zwei Variablen möglich, sofern jedem Bezeichner links ein Wert rechts entspricht.

**KORKARYKERKER POLO** 

[Programmieren mit Python](#page-0-0) 3 [Variablen](#page-50-0)

### Beispiel 3.4

1 a, b,  $c = 4$ , 2, 1 2  $print(b)$  # =>  $3$  a, b,  $c = 2*c$ ,  $3*a$ ,  $-b$ 4 print(b)  $#$  =>

K ロ ▶ K 레 ▶ K 코 ▶ K 코 ▶ 『코 │ ◆ 9 Q Q ↓

[Programmieren mit Python](#page-0-0) 3 [Variablen](#page-50-0)

### Beispiel 3.4

1 a, b,  $c = 4$ , 2, 1 2  $print(b)$  # => 2  $3$  a, b,  $c = 2*c$ ,  $3*a$ ,  $-b$ 4 print(b)  $# => 12$ 

K ロ ▶ K 個 ▶ K 할 ▶ K 할 ▶ 이 할 → 9 Q Q →

# <span id="page-69-0"></span>Bedingte Anweisung

if bedingung: codeblock

...

Der codeblock besteht aus mindestens einer (um 4 Blanks oder mit Tab) eingerückten Anweisung. Er wird nur dann ausgeführt, wenn bedingung den Wert True hat. In jedem Fall wird das Programm an der ersten nicht mehr eingerückten Zeile fortgesetzt.

**KORKARYKERKER POLO** 

[Programmieren mit Python](#page-0-0)

 [Bedingte Anweisungen und Verzweigungen](#page-69-0)

### Beispiel 4.1

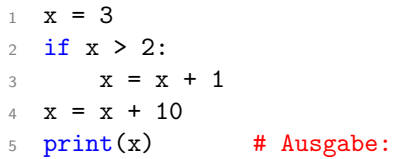

[Programmieren mit Python](#page-0-0)

 [Bedingte Anweisungen und Verzweigungen](#page-69-0)

### Beispiel 4.1

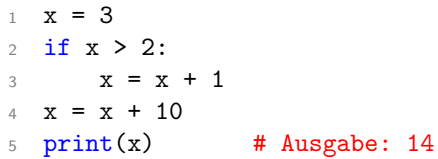
4 [Bedingte Anweisungen und Verzweigungen](#page-69-0)

# Darstellung als Flussdiagramm

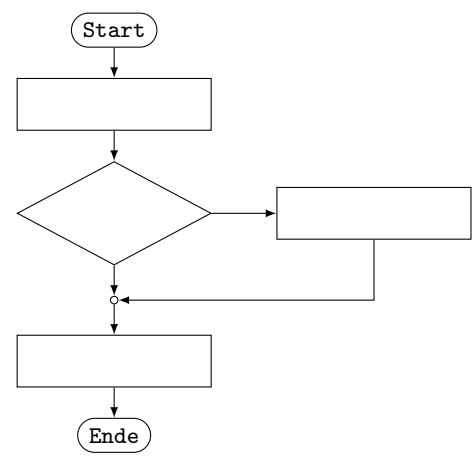

4 [Bedingte Anweisungen und Verzweigungen](#page-69-0)

## Darstellung als Flussdiagramm

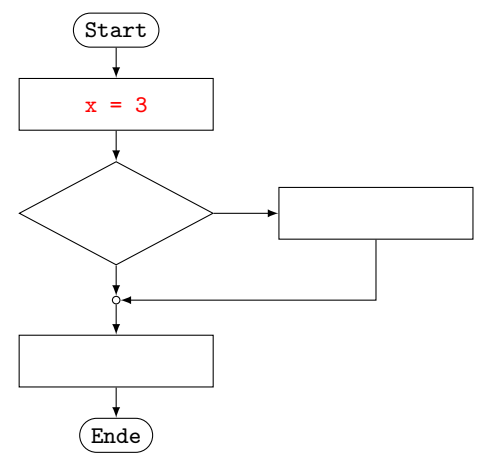

# Darstellung als Flussdiagramm

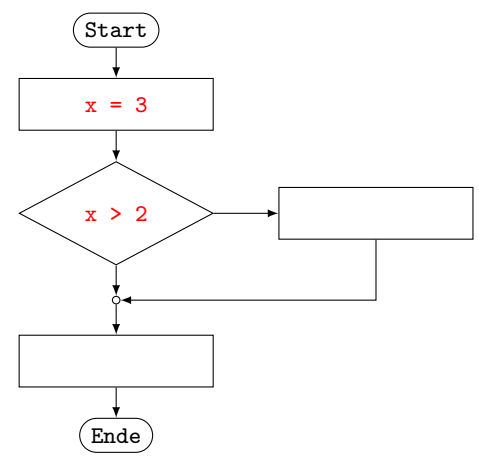

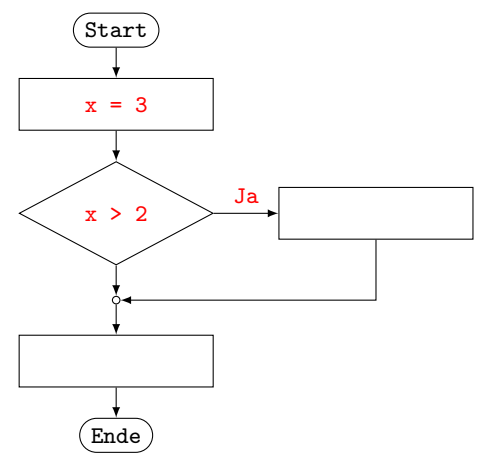

### Darstellung als Flussdiagramm

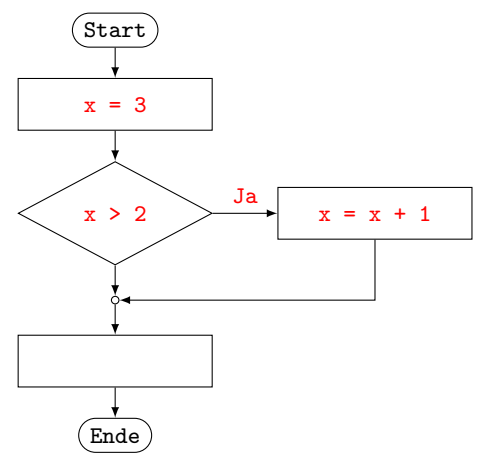

# Darstellung als Flussdiagramm

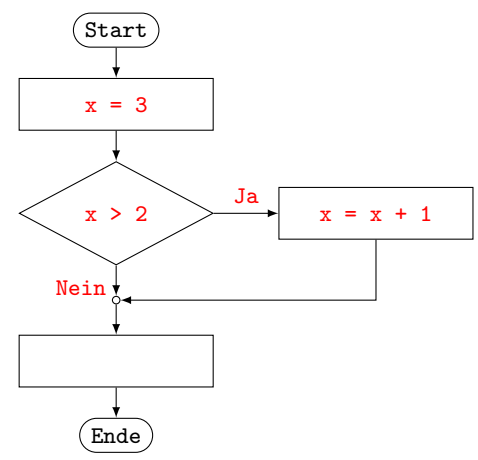

# Darstellung als Flussdiagramm

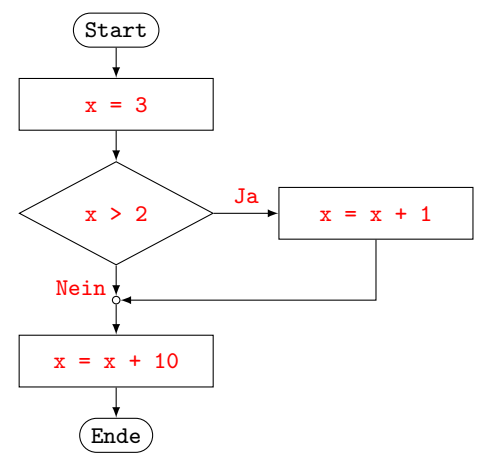

# Einfache Verzweigung

```
if bedingung:
    codeblock_1
else:
    codeblock_2
```
...

Wenn bedingung den Wert True hat wird codeblock\_1 ausgeführt,  $codeblock_2$  übersprungen und das Programm danach fortgesetzt. Andernfalls wird  $codeblock_1$  übersprungen,  $codeblock2$  ausgeführt und das Programm danach fortgesetzt.

**KORK ERKER ADAM ADA** 

 [Bedingte Anweisungen und Verzweigungen](#page-69-0)

### Beispiel 4.2

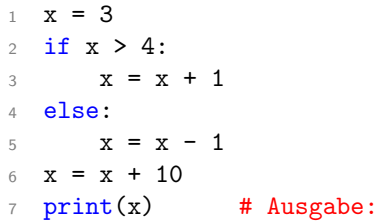

 [Bedingte Anweisungen und Verzweigungen](#page-69-0)

### Beispiel 4.2

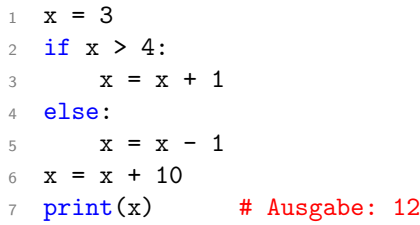

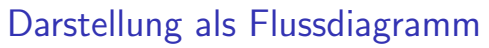

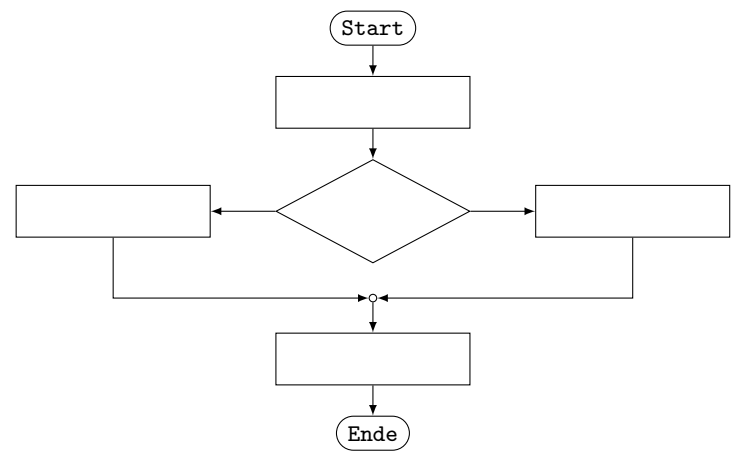

KO K K Ø K K E K K E K V K K K K K K K K K

# Darstellung als Flussdiagramm

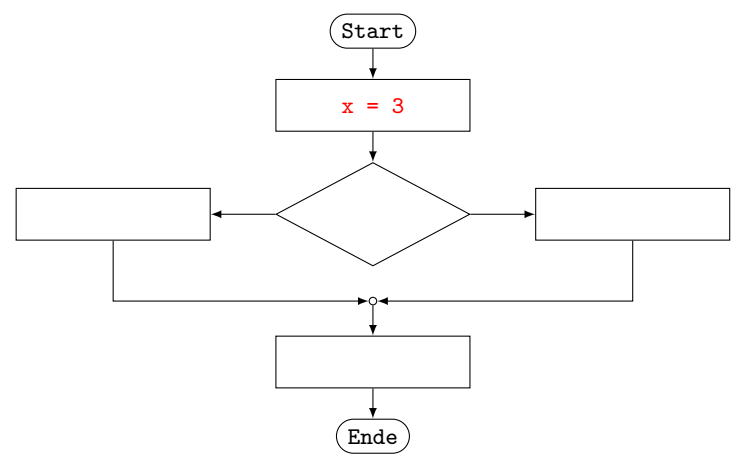

# Darstellung als Flussdiagramm

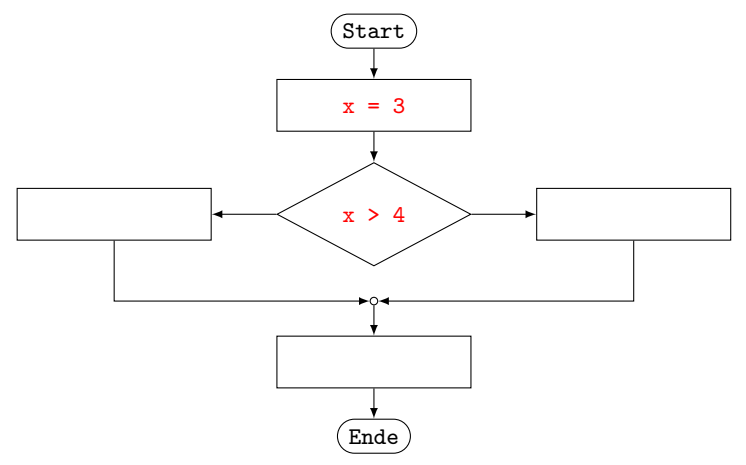

# Darstellung als Flussdiagramm

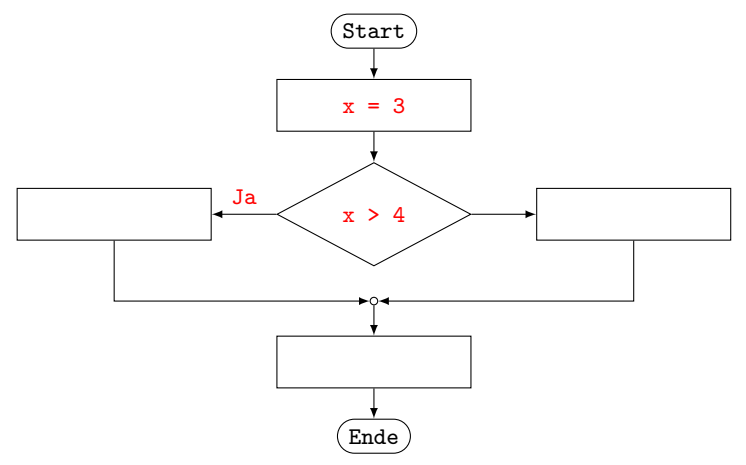

# Darstellung als Flussdiagramm

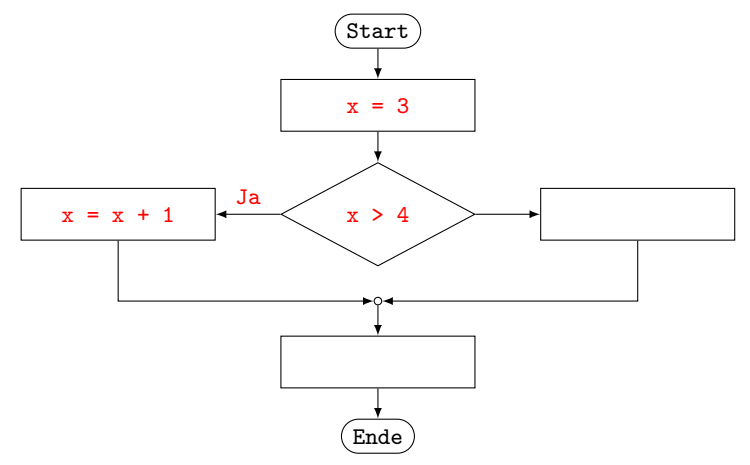

KOKK@KKEKKEK E 1990

### Darstellung als Flussdiagramm

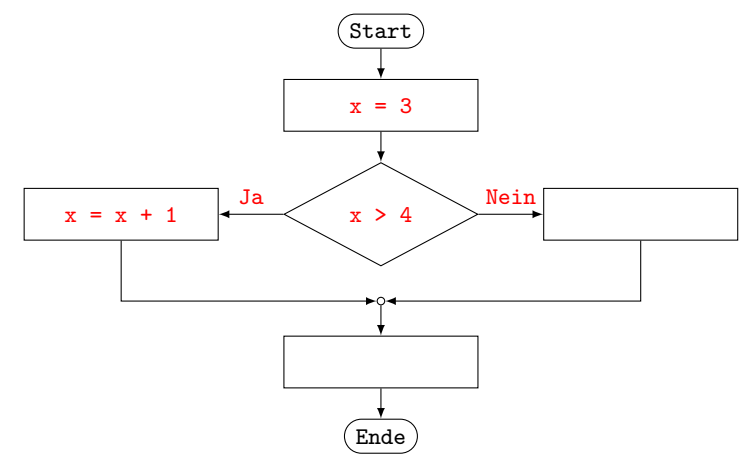

KOKK@KKEKKEK E 1990

## Darstellung als Flussdiagramm

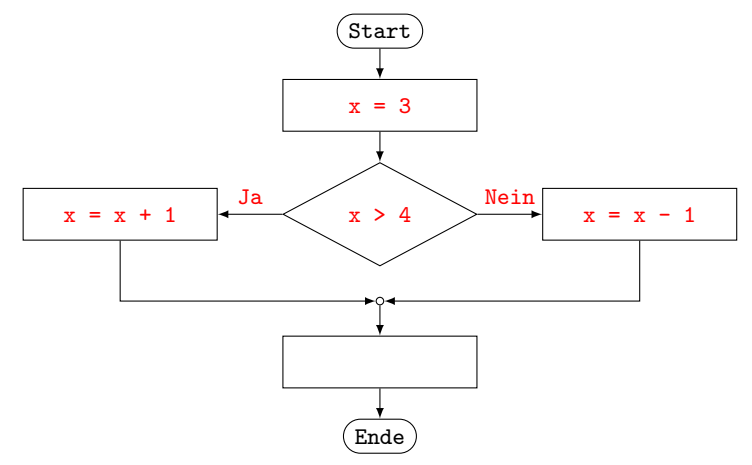

## Darstellung als Flussdiagramm

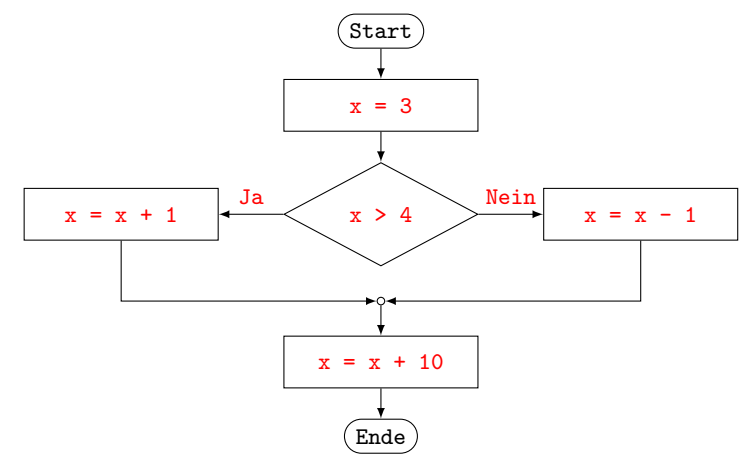

### Mehrfachverzweigung

if bedingung\_1: codeblock\_1 elif bedingung\_2: codeblock\_2 elif bedingung\_3: codeblock\_3

...

else:

....

codeblock\_n

...

Hat eine Verzweigung zusätzlich elif-Klauseln, wird nur der Codeblock nach der ersten wahren Bedingung ausgeführt. Ist keine der Bedingungen wahr, so wird der Codeblock nach else (ohne eine Bedingung) ausgeführt. In jedem Fall wird das Programm danach fortgesetzt.**KORKARYKERKER POLO** 

4 [Bedingte Anweisungen und Verzweigungen](#page-69-0)

#### Beispiel 4.3

 $1 \times = 7$  $2$  if  $x < 4$ :  $3 \times = x + 1$  $4$  elif  $x < 5$ :  $5 \quad x = x + 2$  $6$  elif  $x < 6$ :  $7 \times = x + 3$ <sup>8</sup> else: 9  $x = x + 4$ 10  $x = x + 10$ 11  $print(x)$  # Ausgabe:

4 [Bedingte Anweisungen und Verzweigungen](#page-69-0)

#### Beispiel 4.3

 $1 \times = 7$  $2$  if  $x < 4$ :  $3 \times = x + 1$  $4$  elif  $x < 5$ :  $5 \quad x = x + 2$  $6$  elif  $x < 6$ :  $7 \times = x + 3$ <sup>8</sup> else: 9  $x = x + 4$ 10  $x = x + 10$ 11  $print(x)$  # Ausgabe: 21

4 [Bedingte Anweisungen und Verzweigungen](#page-69-0)

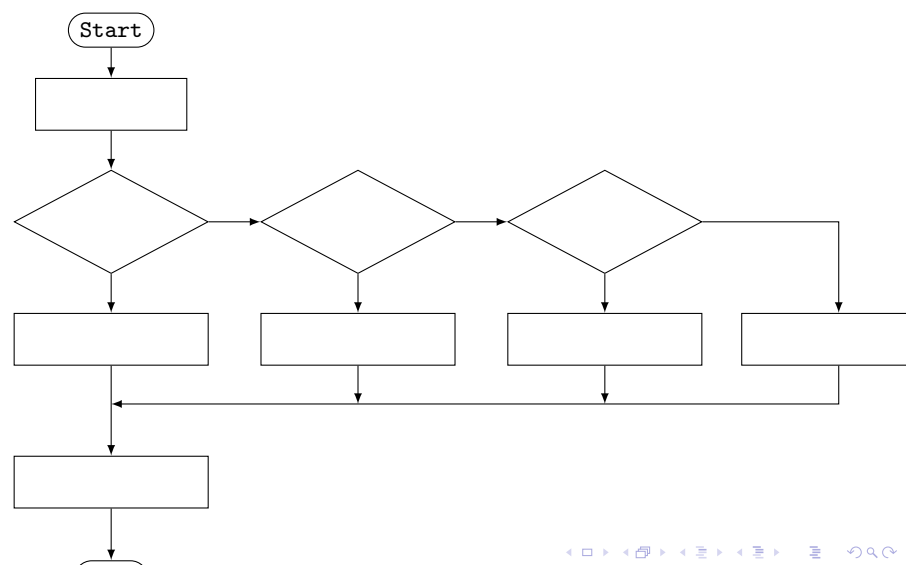

4 [Bedingte Anweisungen und Verzweigungen](#page-69-0)

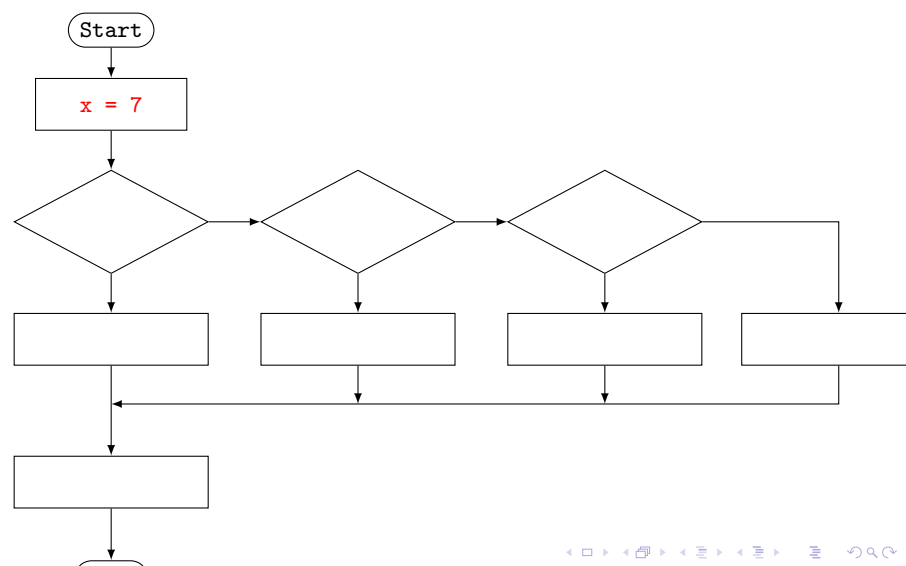

4 [Bedingte Anweisungen und Verzweigungen](#page-69-0)

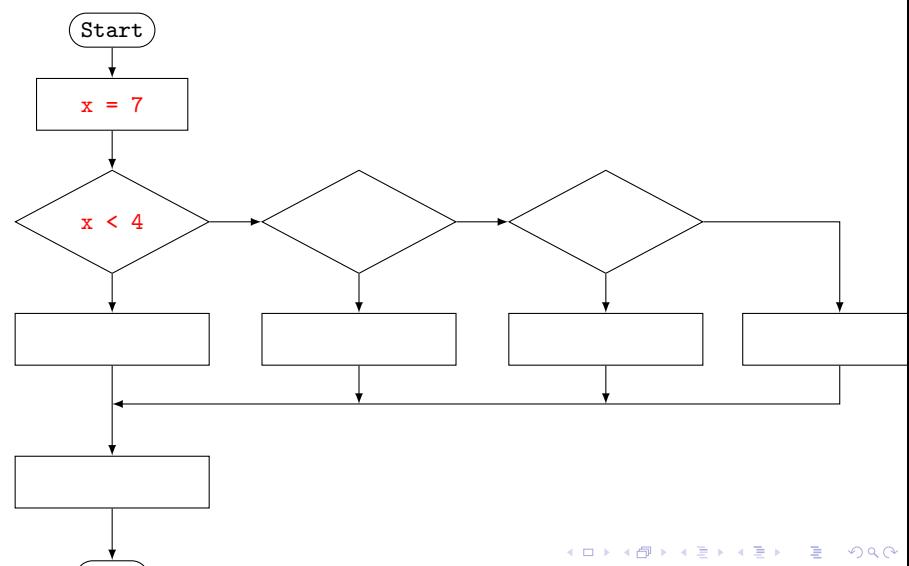

4 [Bedingte Anweisungen und Verzweigungen](#page-69-0)

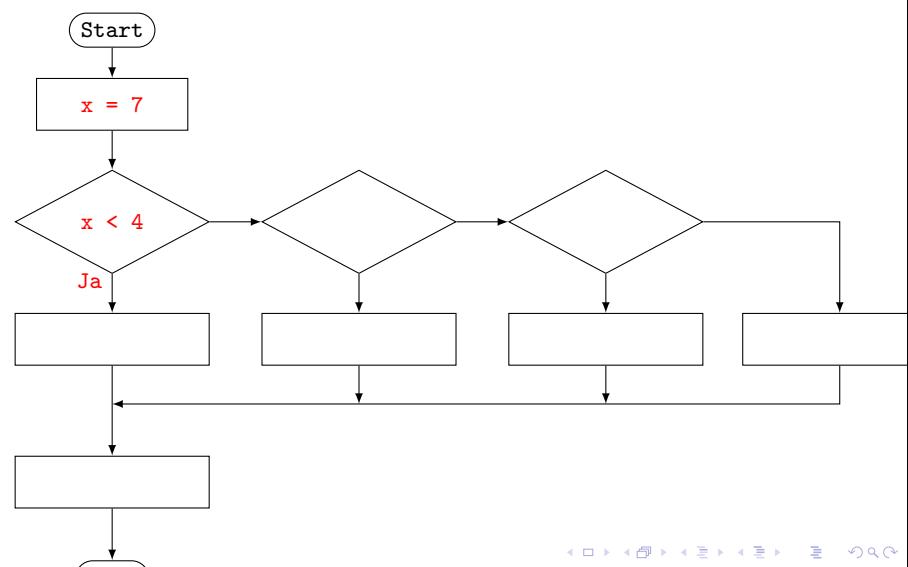

4 [Bedingte Anweisungen und Verzweigungen](#page-69-0)

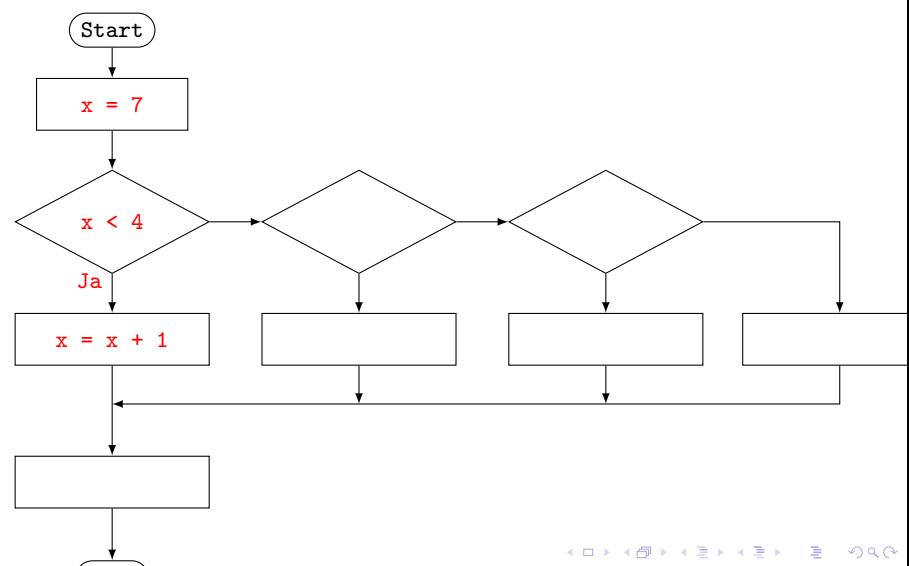

4 [Bedingte Anweisungen und Verzweigungen](#page-69-0)

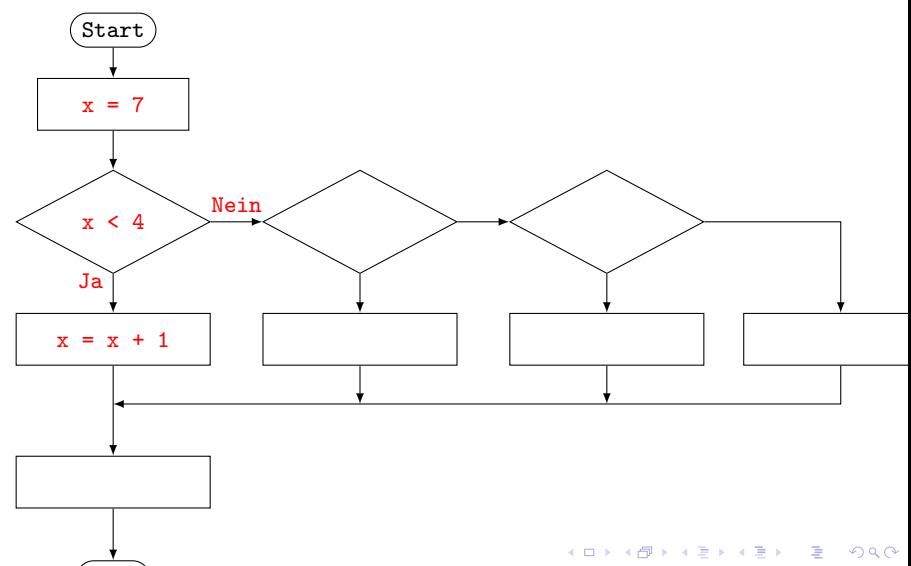

4 [Bedingte Anweisungen und Verzweigungen](#page-69-0)

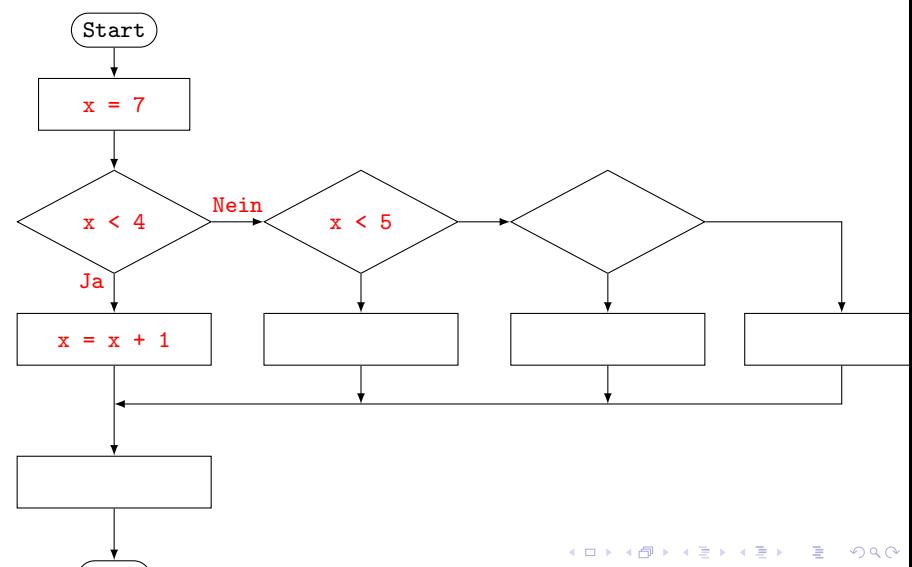

4 [Bedingte Anweisungen und Verzweigungen](#page-69-0)

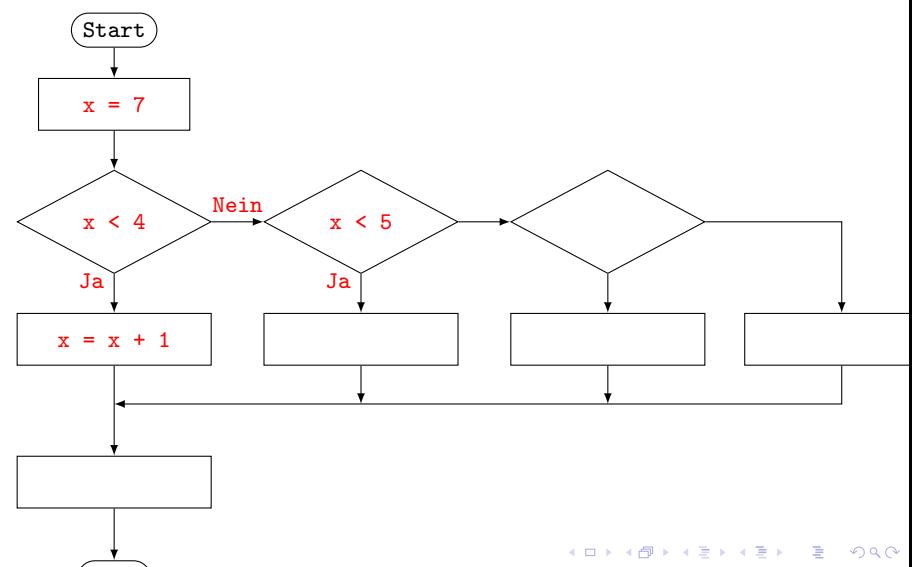

4 [Bedingte Anweisungen und Verzweigungen](#page-69-0)

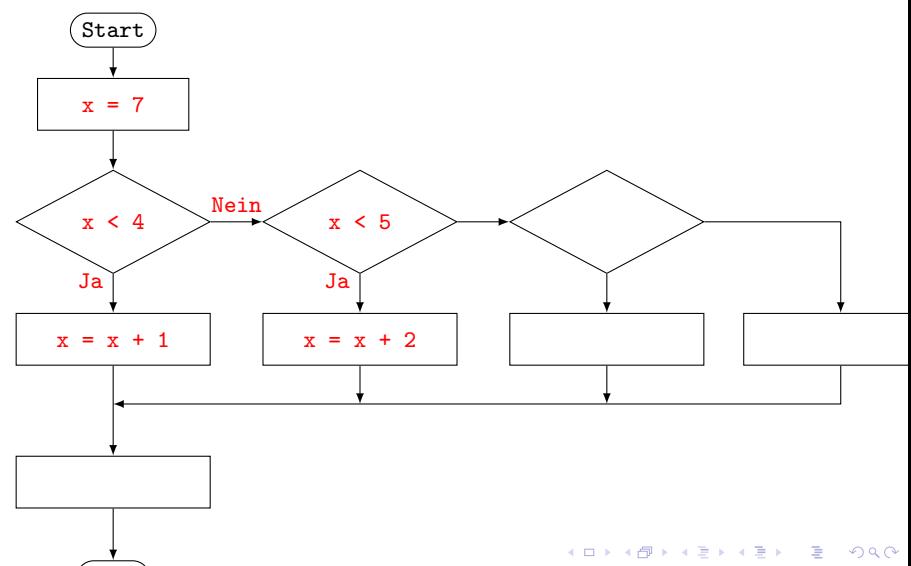

4 [Bedingte Anweisungen und Verzweigungen](#page-69-0)

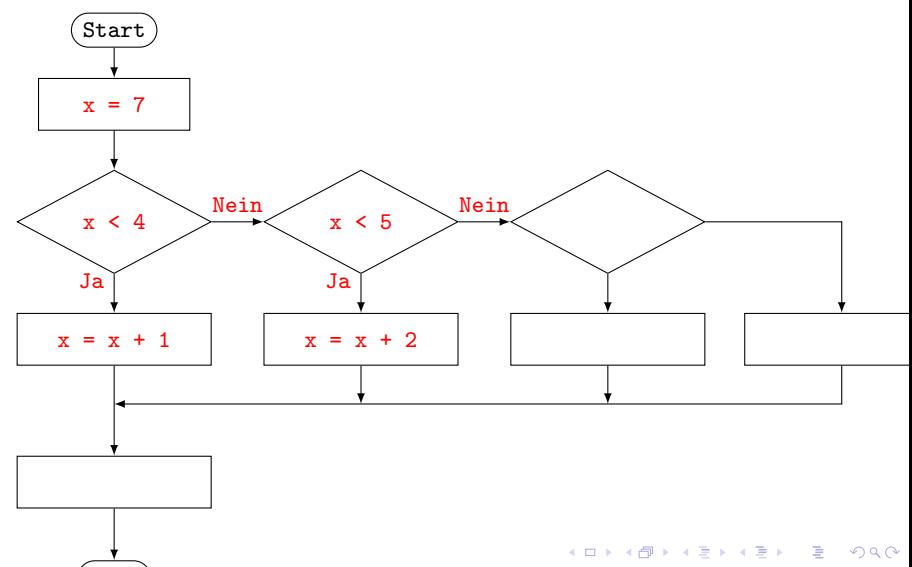

4 [Bedingte Anweisungen und Verzweigungen](#page-69-0)

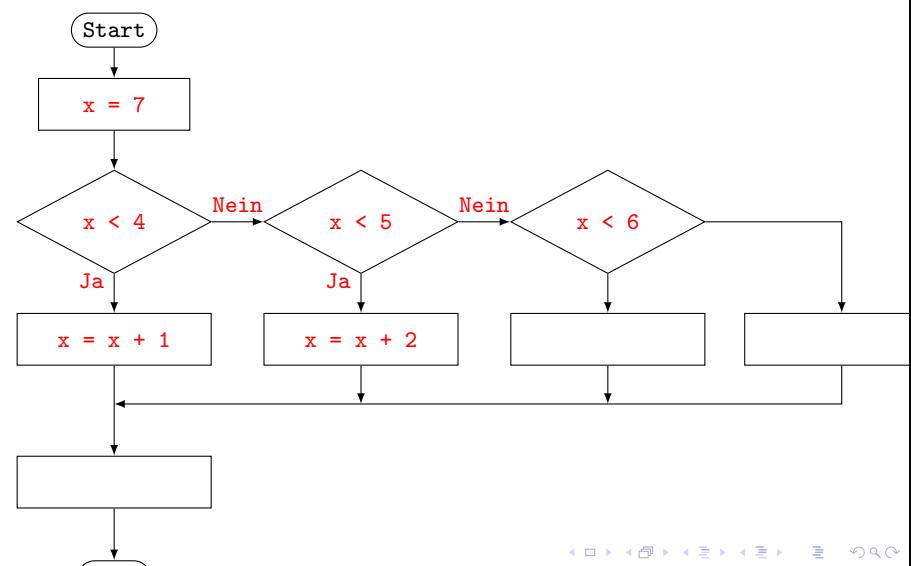

4 [Bedingte Anweisungen und Verzweigungen](#page-69-0)

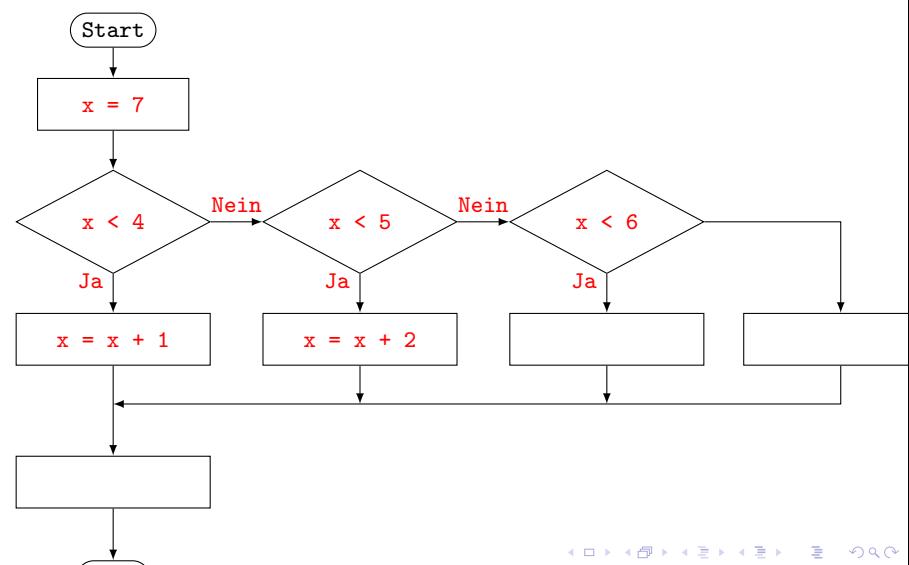

4 [Bedingte Anweisungen und Verzweigungen](#page-69-0)

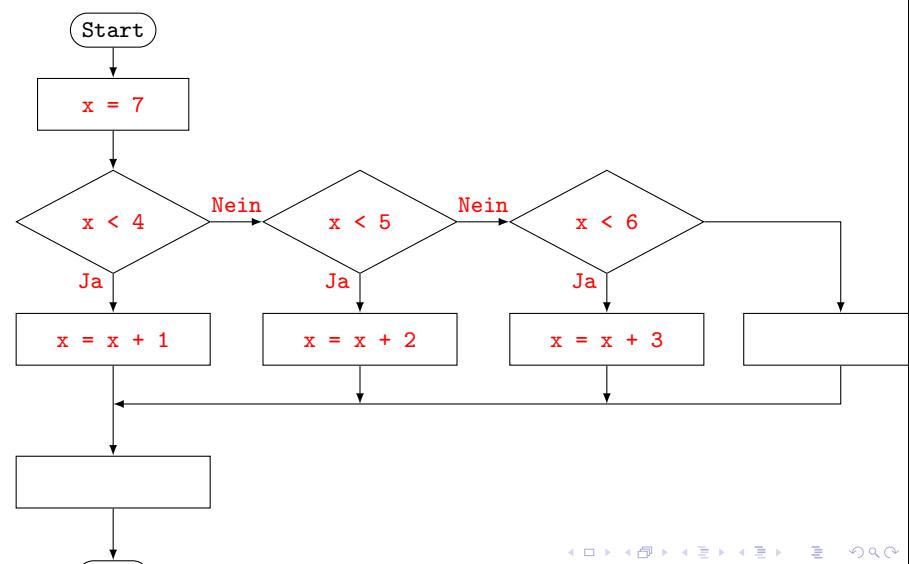

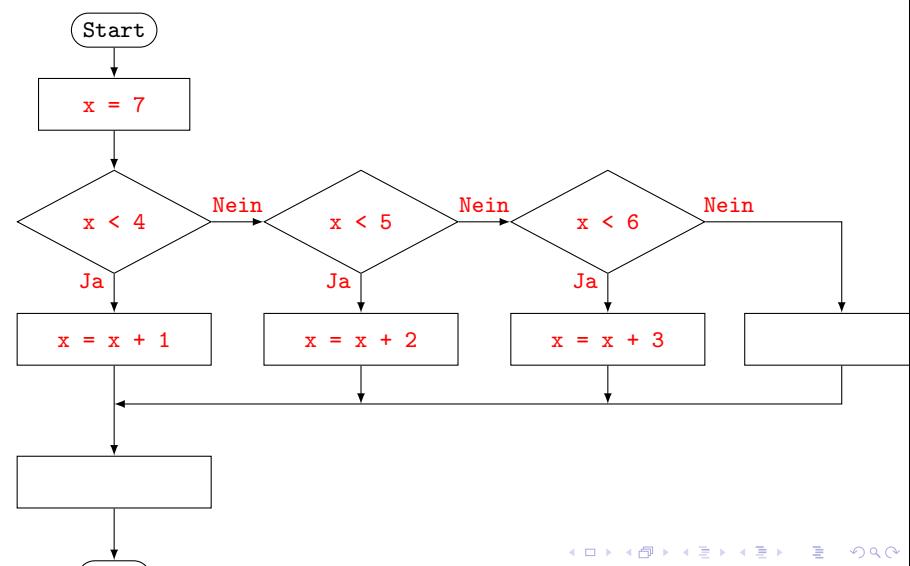

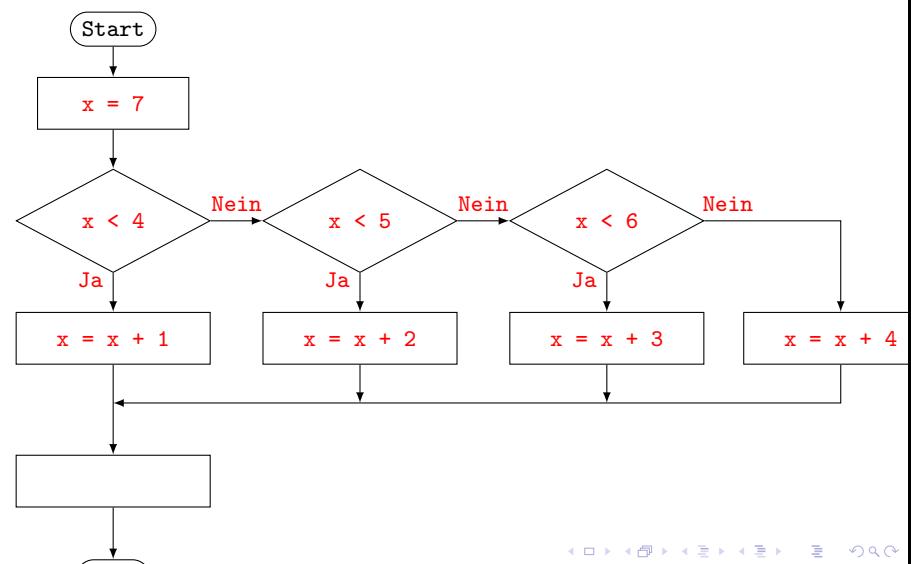
4 [Bedingte Anweisungen und Verzweigungen](#page-69-0)

# Darstellung als Flussdiagramm

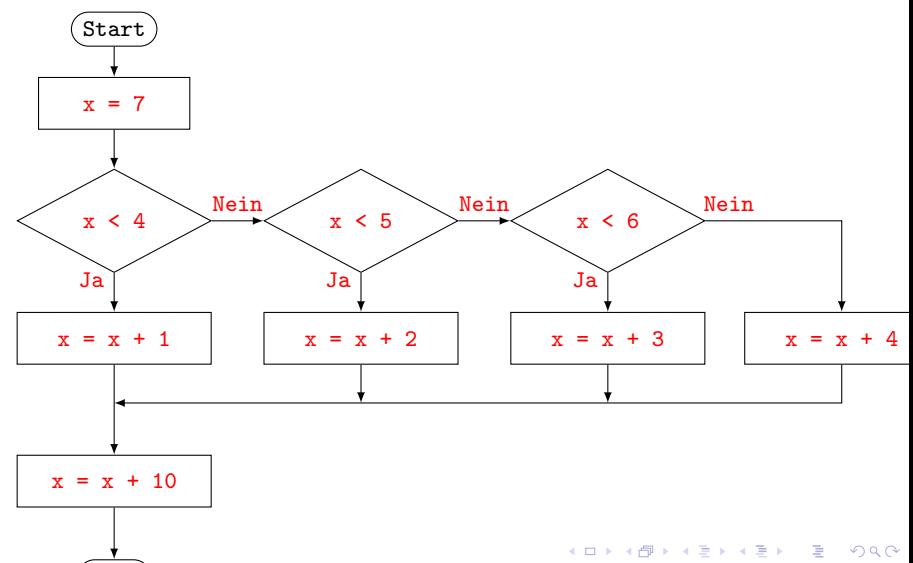

#### Bemerkungen

- ▶ Bedingte Anweisungen und Verzweigungen können auch verschachtelt werden.
- ▶ Wie das letzte Beispiel zeigt, sind Flussdiagramme bei komplexeren Verzweigungsstrukturen nicht mehr besonders anschaulich.

```
Die zählergesteuerte for-Schleife
   for var in range(start, stop[, step]):
       codeblock
    ...
```
 $var$  ist ein frei wählbarer Bezeichner, start, stop und step sind ganze Zahlen.

Ist die Schrittweite step positiv, so wird der Variablen var vor jedem neuen Schleifendurchlauf der Wert  $start + k * step$  mit  $k = 0, 1, 2, \ldots$  zugewiesen, sofern die Bedingung start + k  $*$  step  $<$  stop erfüllt ist. Mit diesem Wert von  $var$ wird jeweils der codeblock ausgeführt. Für die Schrittweite  $step = 1$  ist die Angabe von  $step$  optional. Sobald die oben genannte Bedingung nicht mehr erfüllt ist, wird das Programm nach dem codeblock fortgesetzt.

#### Beispiel 5.1

```
1 for i in range(3, 11, 2): # Ausgaben:
2 print(i**2) \qquad #
\overline{a} \overline{a} \overline{b} \overline{a} \overline{b} \overline{c} \overline{d} \overline{d} \overline{d} \overline{d} \overline{d} \overline{d} \overline{d} \overline{d} \overline{d} \overline{d} \overline{d} \overline{d} \overline{d} \overline{d} \overline{d} \overline{d} \overline{d} \overline{d} \overline{4 \leftarrow
```
## Beispiel 5.1

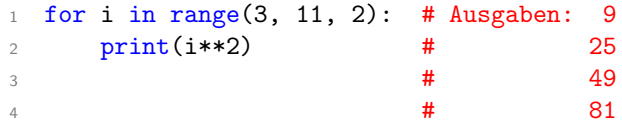

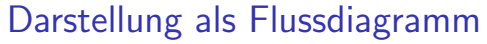

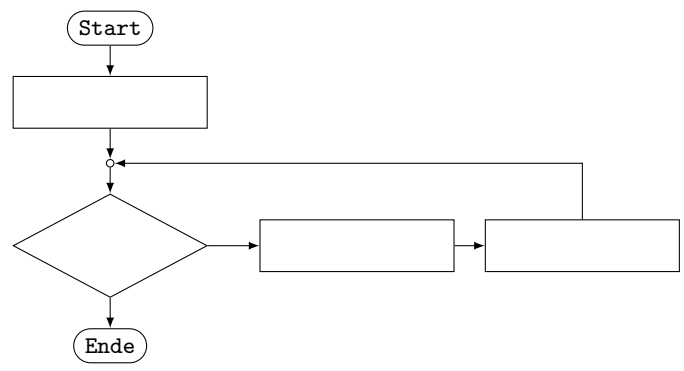

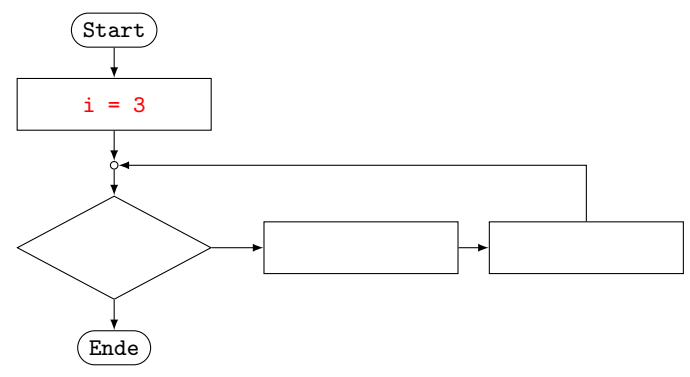

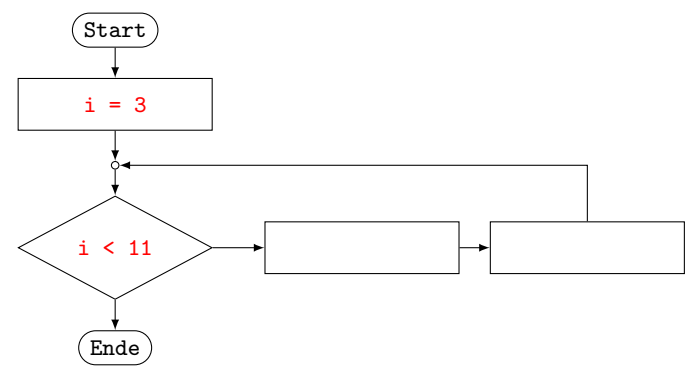

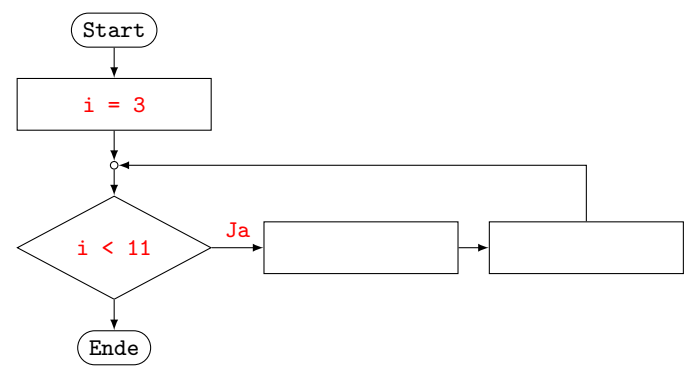

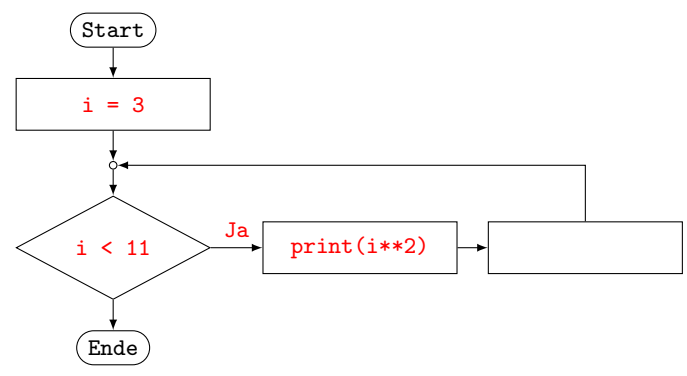

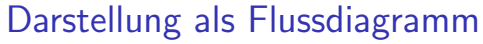

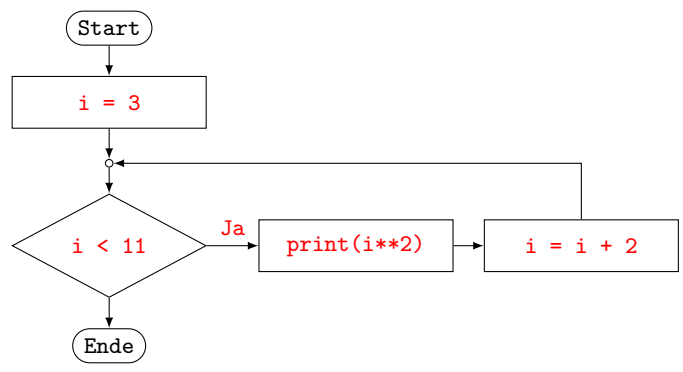

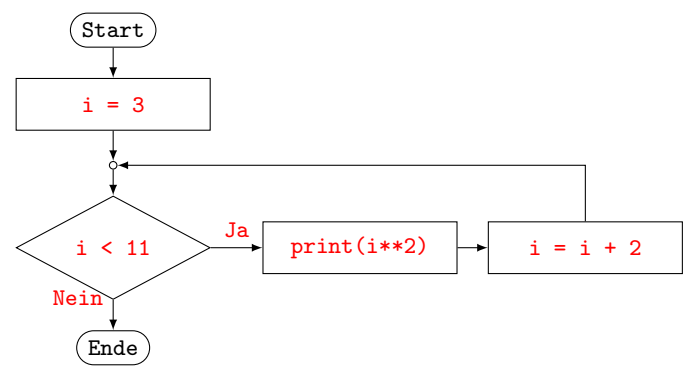

#### Die while-Schleife

```
while bedingung:
    codeblock
```
...

Bei der while-Schleife wird der codeblock so lange ausgeführt, wie der Wert von bedingung wahr ist. Sobald bedingung falsch ist, wird das Programm nach dem codeblock fortgesetzt.

Hier müssen wir uns selber darum kümmern, dass beim Erreichen des gewünschten Zustands die Bedingung falsch wird, damit die Schleife terminiert. Andernfalls entsteht eine Endlosschleife, die in der Shell mit der Tastenkombination Ctrl-C unterbrochen werden muss.

**KORKARYKERKER POLO** 

[Programmieren mit Python](#page-0-0)  $-5$  [Schleifen](#page-110-0)

#### Beispiel 5.2

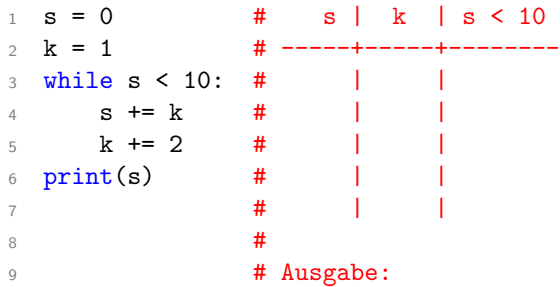

[Programmieren mit Python](#page-0-0)  $-5$  [Schleifen](#page-110-0)

#### Beispiel 5.2

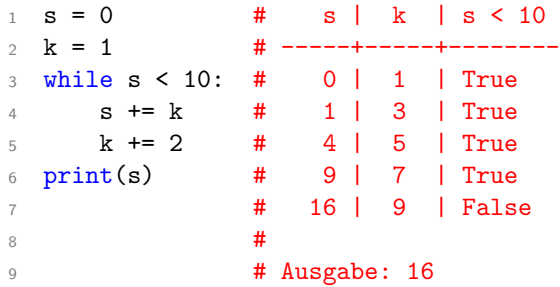

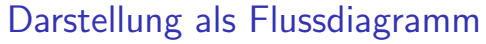

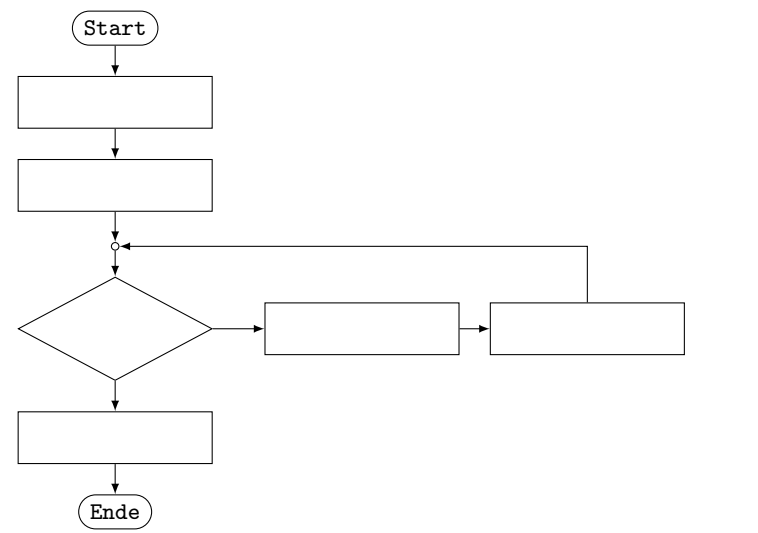

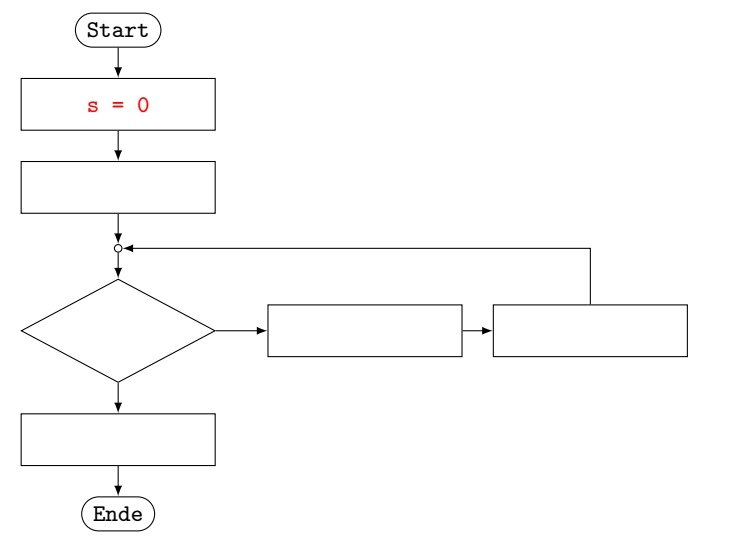

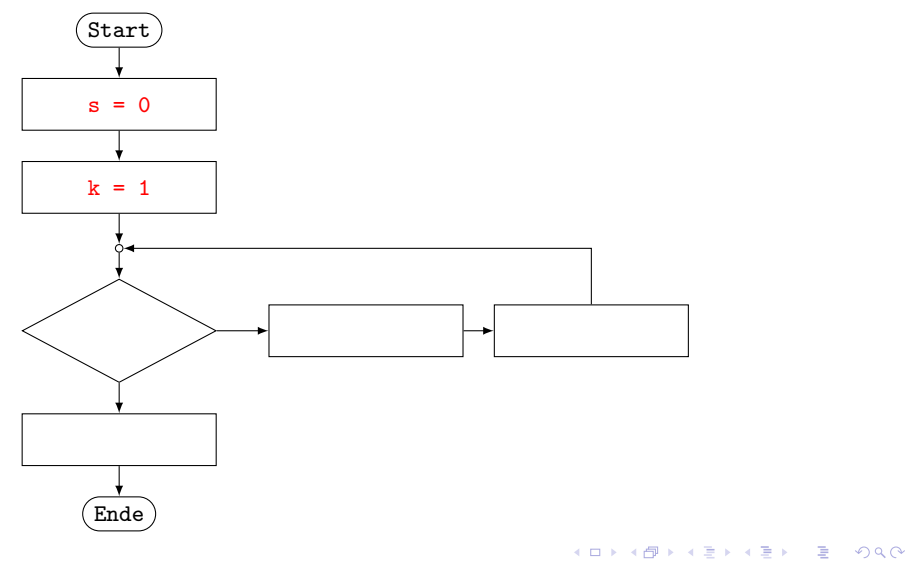

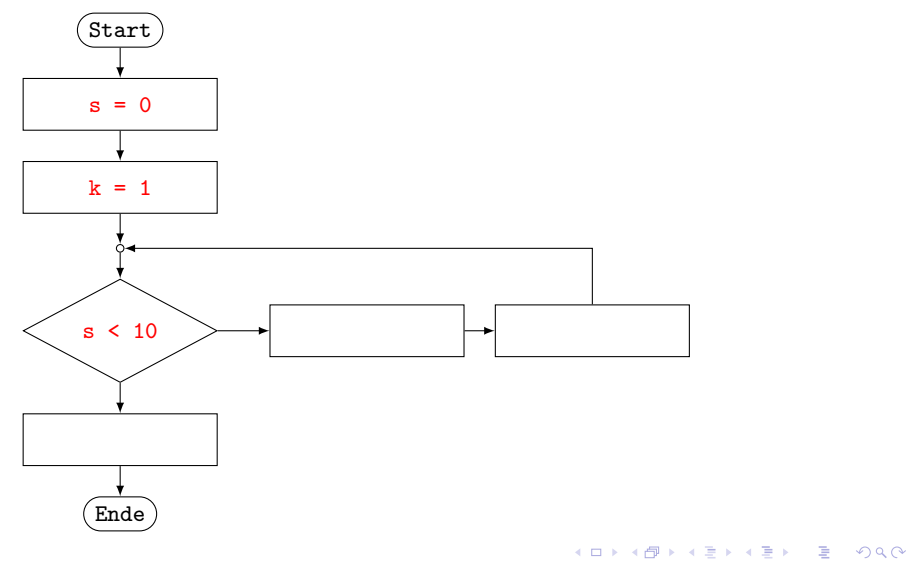

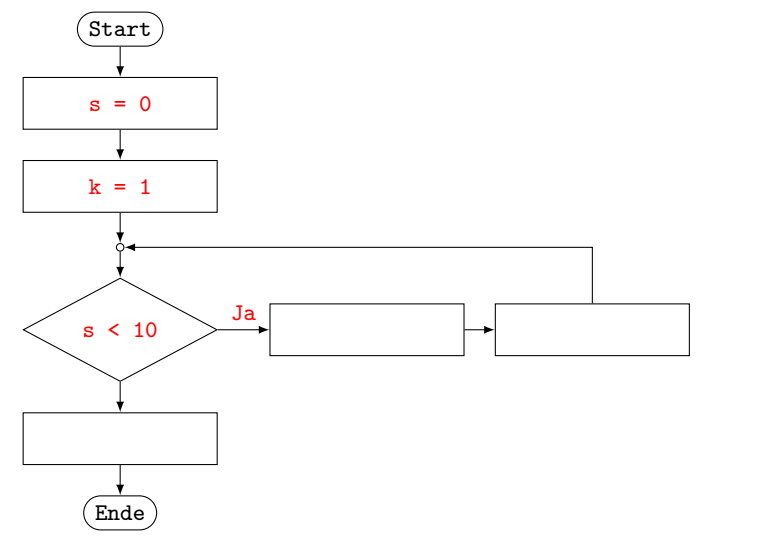

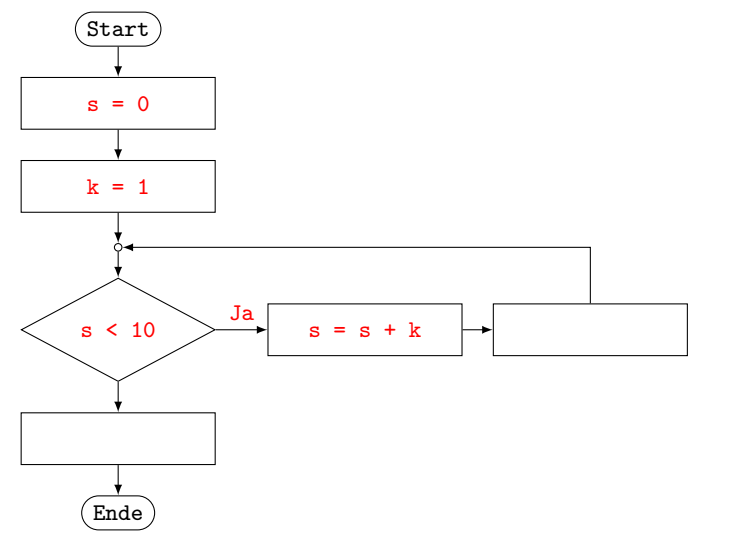

K ロ ▶ K 레 ▶ K 코 ▶ K 코 ▶ 『코 │ ◆ 9 Q Q ↓

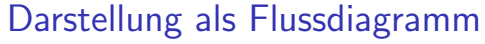

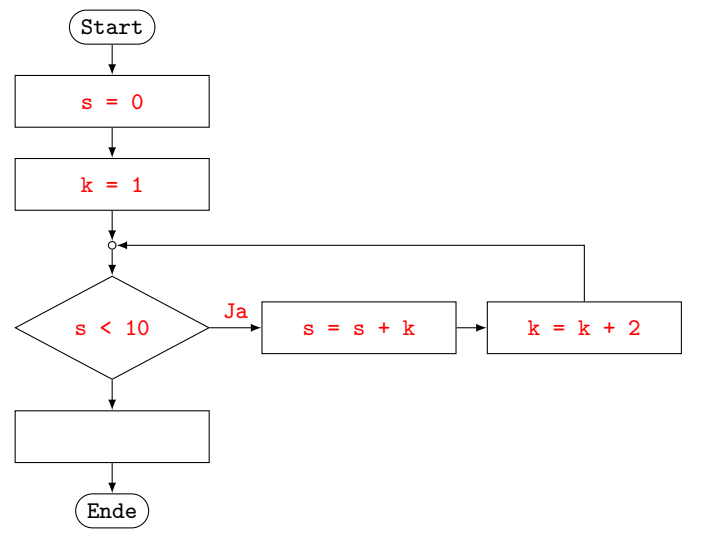

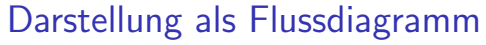

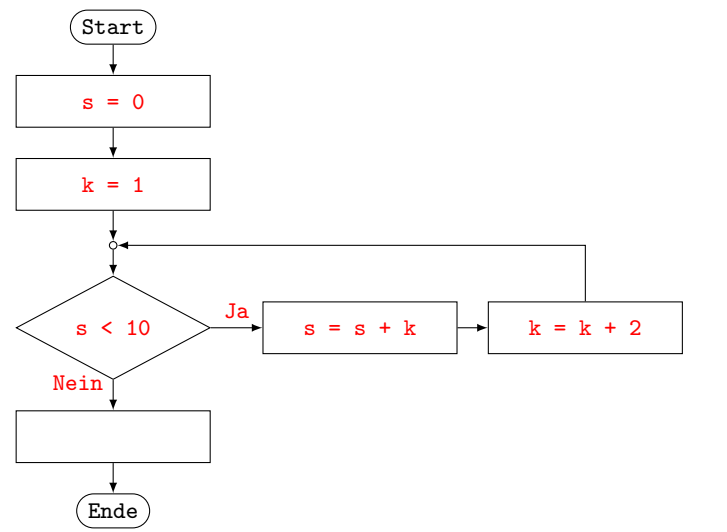

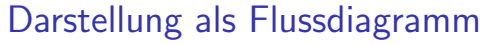

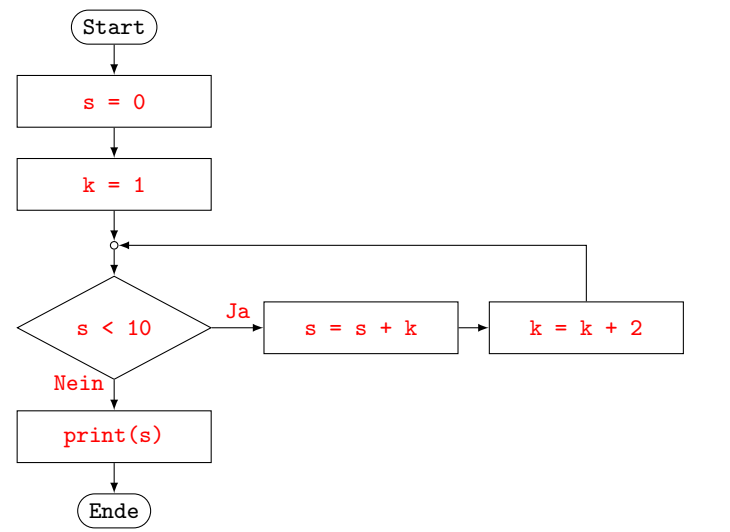

## Schleifen mit break frühzeitig abbrechen

Trifft Python bei der Ausführung des Codeblocks einer for- oder while-Schleife auf das Schlüsselwort break, so bricht es die Ausführung der Schleife ab und setzt das Programm nach der Schleife fort.

**KORK ERKER ADAM ADA** 

[Programmieren mit Python](#page-0-0) L<sub>5</sub> [Schleifen](#page-110-0)

#### Beispiel 5.3

 $1$  p = 4 <sup>2</sup> while True: 3 if  $p > 50$ : <sup>4</sup> break <sup>5</sup> else: 6 **p**  $*= 2$ 7

8 print(p) # Ausgabe:

K ロ ▶ K 레 ▶ K 코 ▶ K 코 ▶ 『코 │ ◆ 9 Q Q ↓

[Programmieren mit Python](#page-0-0) L<sub>5</sub> [Schleifen](#page-110-0)

#### Beispiel 5.3

 $1$  p = 4 <sup>2</sup> while True: 3 if  $p > 50$ : <sup>4</sup> break <sup>5</sup> else: 6 **p**  $*= 2$ 7

8 print(p) # Ausgabe: 64

KOKK@KKEKKEK E 1990

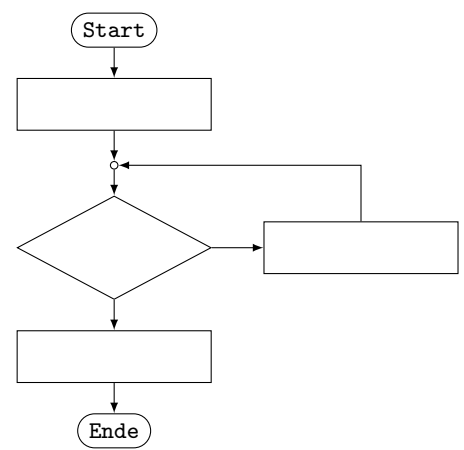

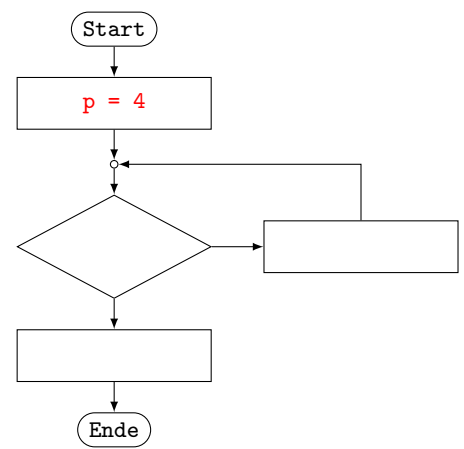

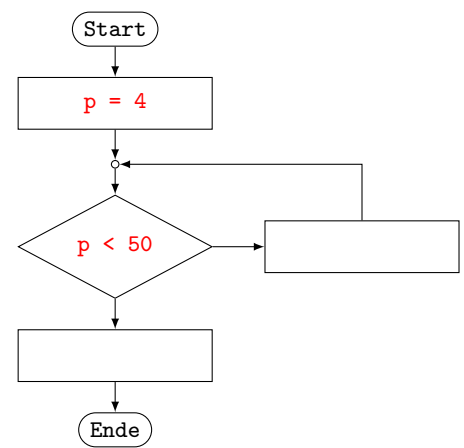

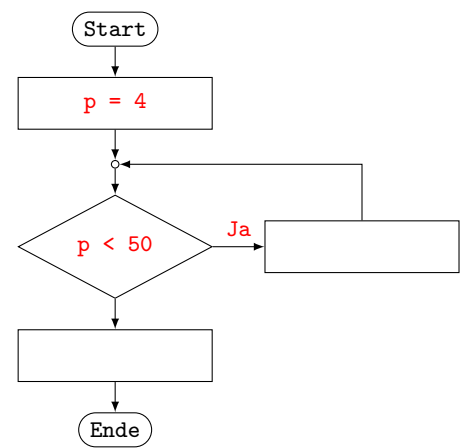

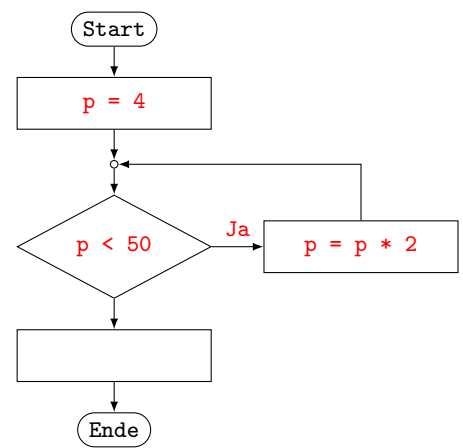

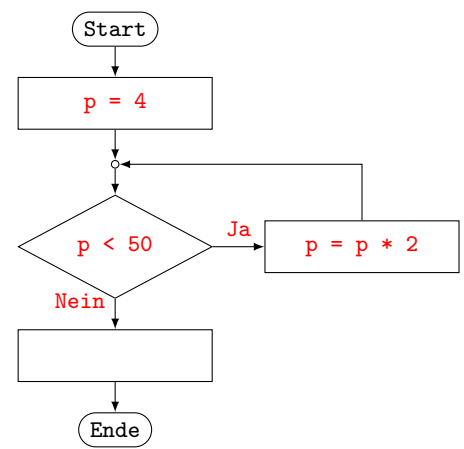

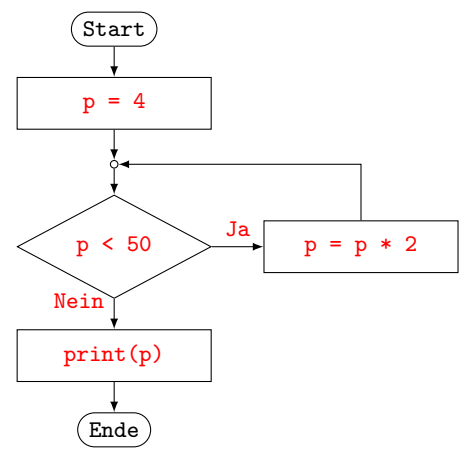

## Schleifendurchläufe mit continue überspringen

Trifft Python bei der Ausführung des Codeblocks einer for- oder while-Schleife auf das Schlüsselwort continue, so bricht es die Ausführung der Schleife ab und springt zur Bedingung im Schleifenkopf, um dort eventuell den nächsten Schleifendurchlauf zu starten.

**KORK ERKER ADAM ADA** 

[Programmieren mit Python](#page-0-0)  $-5$  [Schleifen](#page-110-0)

#### Beispiel 5.4 1 for  $k$  in range $(1, 8)$ : 2 if k  $% 3 == 0$ : <sup>3</sup> continue 4 print(k)  $\#$  Ausgabe(n):

K ロ ▶ K 레 ▶ K 코 ▶ K 코 ▶ 『코 │ ◆ 9 Q Q ↓
<span id="page-144-0"></span>[Programmieren mit Python](#page-0-0) L<sub>5</sub> [Schleifen](#page-110-0)

```
Beispiel 5.4
1 for k in range(1, 8):
2 if k % 3 == 0:
3 continue
4 print(k) # Ausgabe(n): 1, 2, 4, 5, 7
```
<span id="page-145-0"></span>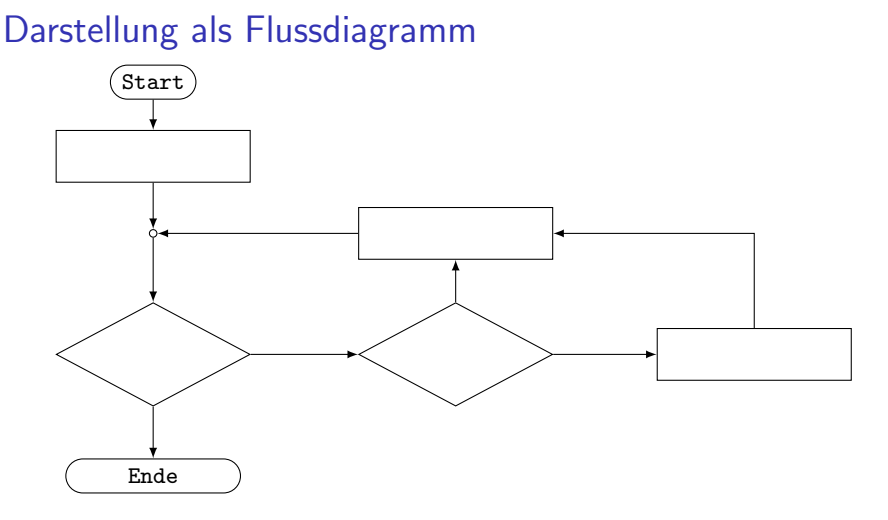

<span id="page-146-0"></span>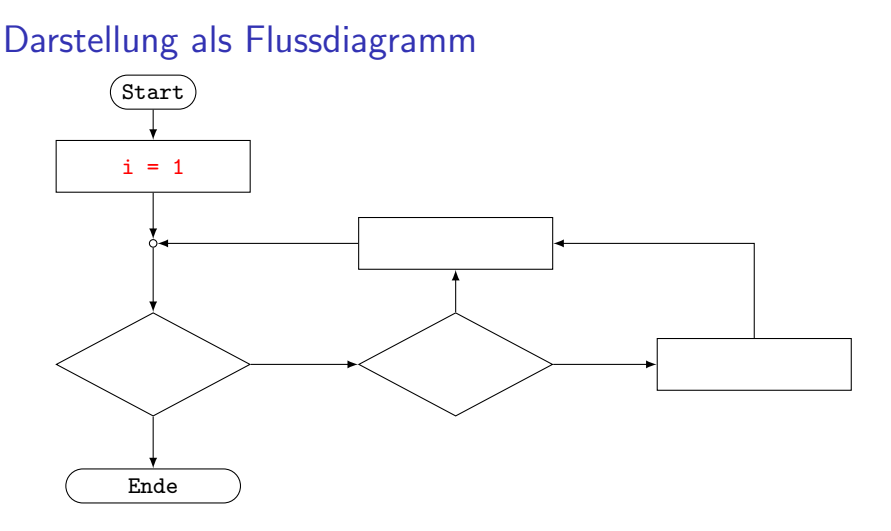

<span id="page-147-0"></span>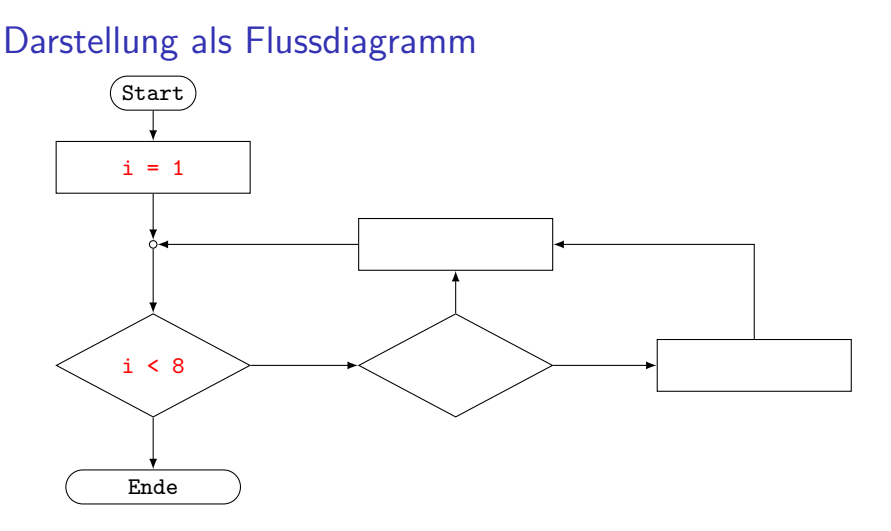

<span id="page-148-0"></span>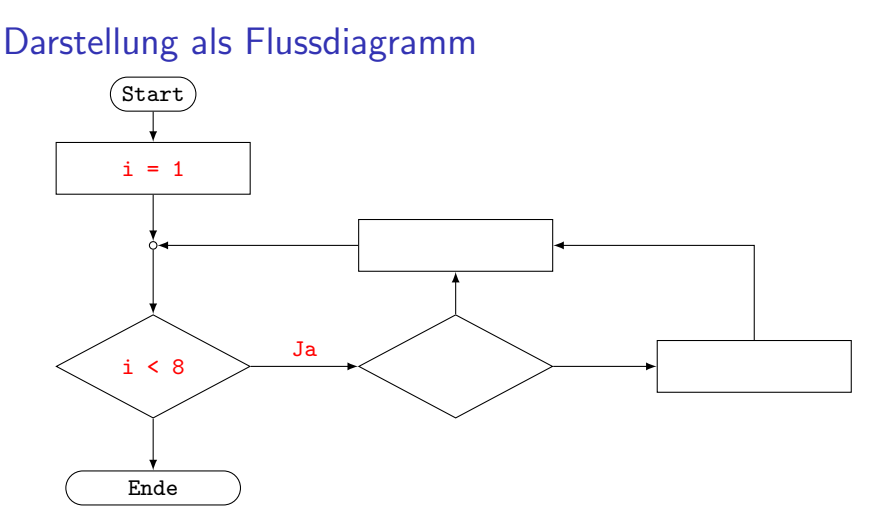

<span id="page-149-0"></span>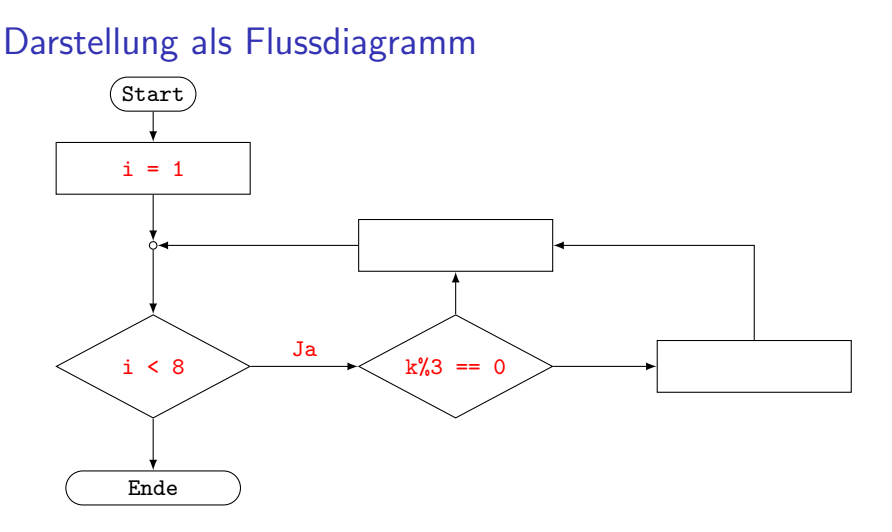

<span id="page-150-0"></span>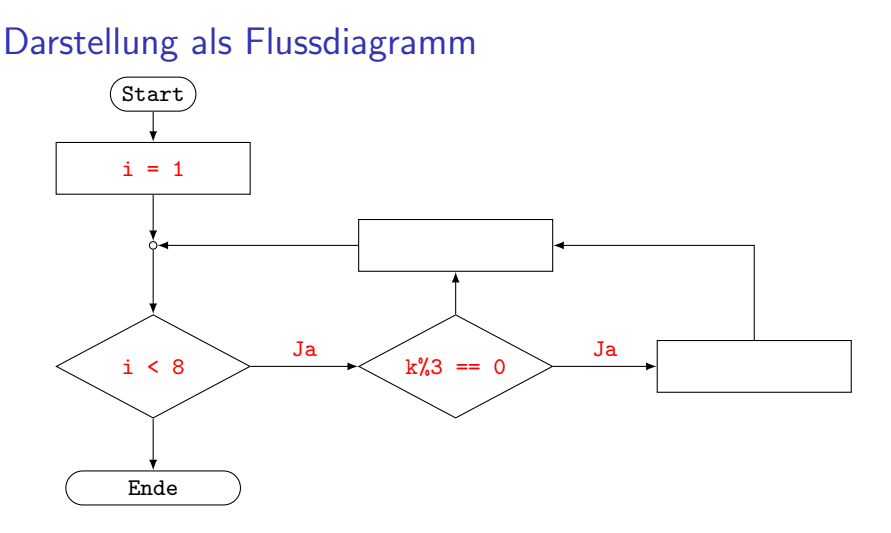

<span id="page-151-0"></span>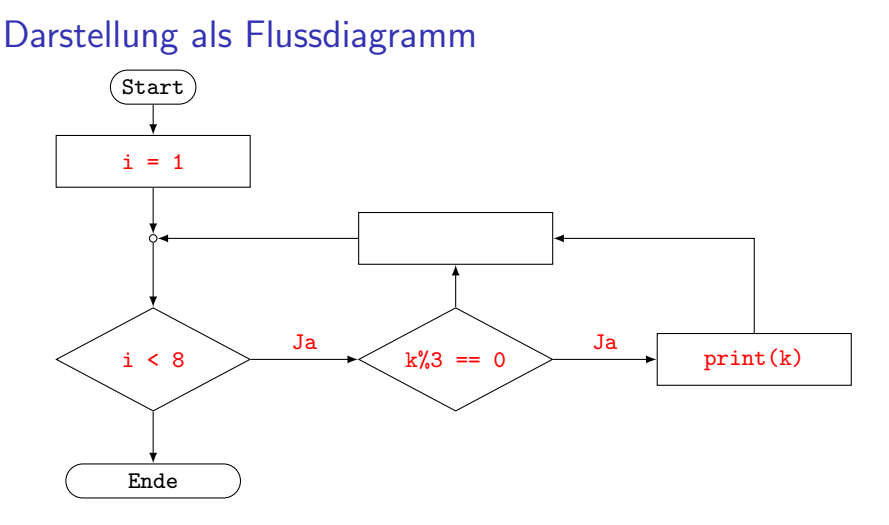

<span id="page-152-0"></span>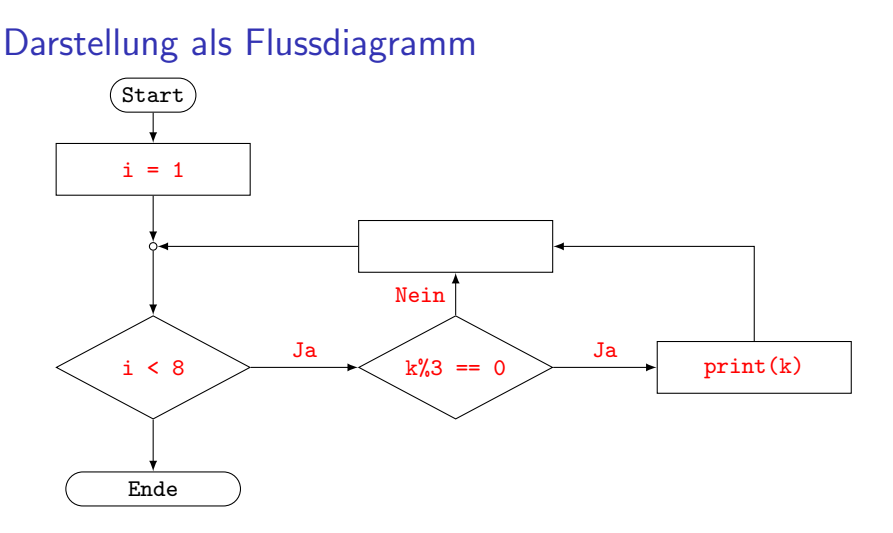

<span id="page-153-0"></span>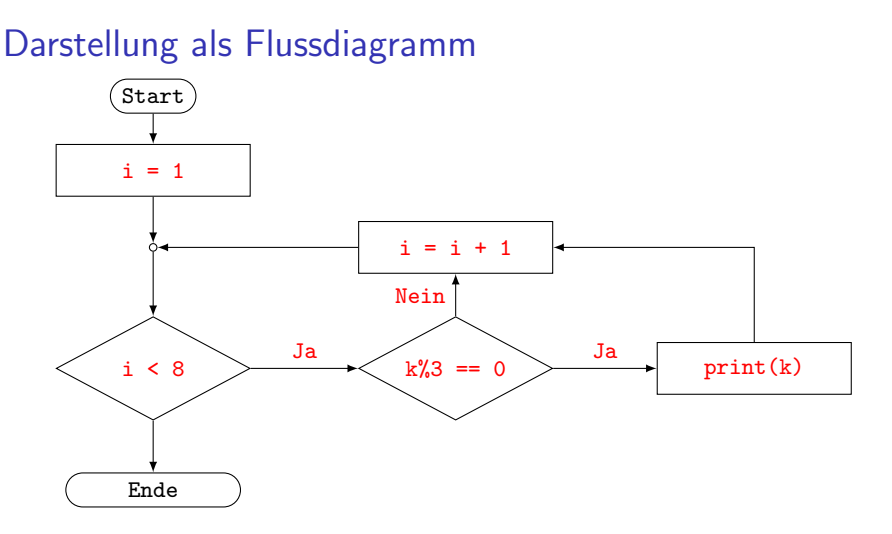

<span id="page-154-0"></span>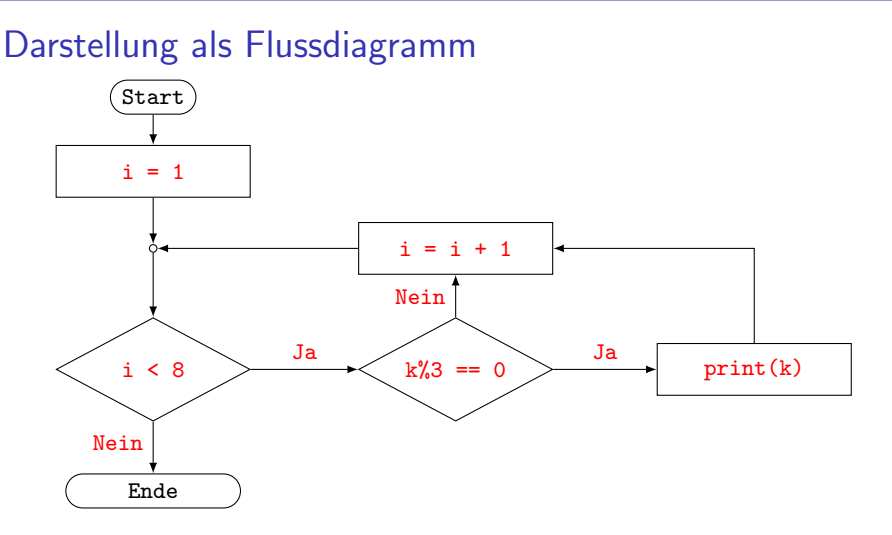

### <span id="page-155-0"></span>Darstellung von Listen

Eine Liste wird durch eine kommaseparierte Folge von Werten beliebigen Datentyps definiert, die von einem Paar eckiger Klammern [...] eingeschlossen ist. Es ist auch möglich, eine Liste ohne Elemente zu definieren; dann spricht man von der leeren Liste.

Die Elemente einer Liste werden durch ihren Index, der bei Null beginnt, referenziert. Negative Indizes bedeuten, dass die Position vom Ende der Liste gezählt wird. So hat z. B. der Ausdruck [5, -2, 8, 3][-1] den Wert 3.

Ein Index, der grösser oder gleich der Anzahl Elemente in der Liste ist, verursacht zur Laufzeit einen IndexError.

**KORKARYKERKER OQO** 

[Programmieren mit Python](#page-0-0)  $-6$  [Listen](#page-155-0)

### Beispiel 6.1

```
1 L = [25, True, -7, 'abc', 1.41421]2 print(L[2]) # =>
3 print(L[-2]) \# =>
4 print(L[5]) # =>
```
<span id="page-157-0"></span> $1 L = [25, True, -7, 'abc', 1.41421]$ 

K ロ ▶ K 레 ▶ K 코 ▶ K 코 ▶ 『코 │ ◆ 9 Q Q ↓

- 2  $print(L[2])$  # => -7
- $3$  print(L[-2])  $\# \Rightarrow$  'abc'
- 4  $print(L[5])$  # => IndexError

# <span id="page-158-0"></span>**Slices**

Der Slice-Operator gibt in der einfachsten Form L[i:j] die Liste zurück, welche die Elemente von L an den Positionen i,  $i+1, \ldots,$ j-1 enthält.

 $[3, 8, 5, 0, 7, 1] [1:4] \Rightarrow [8, 5, 0]$ 

Spezialfälle:

▶ [3, 8, 5, 0, 7, 1] [:4]  $\Rightarrow$  [3, 8, 5, 0] ▶ [3, 8, 5, 0, 7, 1] [4:]  $\Rightarrow$  [7, 1] ▶ [3, 8, 5, 0, 7, 1] [:]  $\Rightarrow$  [3, 8, 5, 0, 7, 1] ▶ [3, 8, 5, 0, 7, 1] [2:100]  $\Rightarrow$  [5,0, 7, 1] ▶ [3, 8, 5, 0, 7, 1] [3:3]  $\Rightarrow$  [] ▶ [3, 8, 5, 0, 7, 1]  $[4:2] \Rightarrow$  [] ▶ [3, 8, 5, 0, 7, 1] [::-1]  $\Rightarrow$  [1, 7, 0, 5, 8, 3] **▶** [3, 8, 5, [0](#page-159-0)[,](#page-157-0)7, [1](#page-159-0)[\]](#page-154-0) [1::2]  $\Rightarrow$  [\[8,](#page-157-0) 0, 1] <span id="page-159-0"></span>[Programmieren mit Python](#page-0-0)  $-6$  [Listen](#page-155-0)

### Beispiel 6.2

 $1 L = [3, 8, 1, 7, 5, 4, 2]$  $print(L[2:5])$  # =>  $print(L[3:])$  # =>  $print(L[:3])$  # =>  $print(L[:])$  # =>

 $1 L = [3, 8, 1, 7, 5, 4, 2]$ 2  $print(L[2:5])$  # =>  $[1, 7, 5]$  $3$  print(L[3:])  $\# \Rightarrow$  [7, 5, 4, 2] 4  $print(L[:3])$  # => [3, 8, 1]  $\text{5}$  print(L[:])  $\# \Rightarrow$  [3, 8, 1, 7, 5, 4, 2]

**KORK ERKER ADA ADA KORA** 

 $\overline{\phantom{0}}$ 

### Funktionen für Listen

Im Folgenden sei L eine Python-Liste.

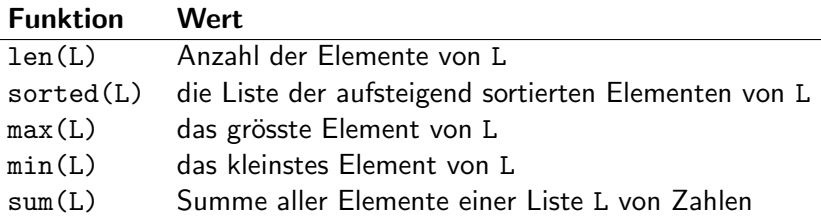

K □ ▶ K @ ▶ K 할 ▶ K 할 ▶ 이 할 → 9 Q @

- $1 L = [5, 3, 8, 2]$
- 2  $print(len(L))$  # =>
- $3$  print(sorted(L)) # =>
- 4 print $(max(L))$  # =>
- 5  $print(sum(L))$  # =>

- $1 L = [5, 3, 8, 2]$
- 2  $print(len(L))$  # => 4
- 3  $print(sorted(L))$  # =>  $[2, 3, 5, 8]$
- 4  $print(max(L))$  # => 8
- 5  $print(sum(L))$  # => 18

K ロ ▶ K 個 ▶ K 결 ▶ K 결 ▶ │ 결 │ K 9 Q Q

# Operatoren für Listen

Im Folgenden seien A und B Python-Listen sowie n eine natürliche Zahl.

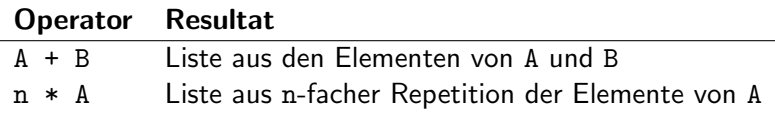

KO K K Ø K K E K K E K V K K K K K K K K K

[Programmieren mit Python](#page-0-0)  $-6$  [Listen](#page-155-0)

#### Beispiel 6.4

 $1 \quad A = [1, 4]$  $2 \quad B = [3, 2, 5]$  $3$  print $(A + B)$  # => 4  $print(3*A)$  # =>

[Programmieren mit Python](#page-0-0)  $-6$  [Listen](#page-155-0)

#### Beispiel 6.4

 $1 \quad A = [1, 4]$  $2 \quad B = [3, 2, 5]$  $3$  print(A + B)  $\# \Rightarrow$  [1, 4, 3, 2, 5] 4 print(3\*A)  $\# \Rightarrow [1, 4, 1, 4, 1, 4]$ 

٠

## Methoden für Listen

Im Folgenden sind L und M Python-Listen, i ein gültiger Index sowie e ein beliebiges Objekt.

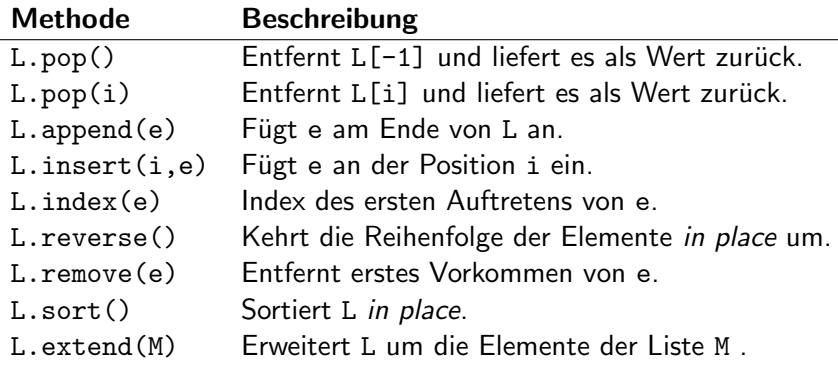

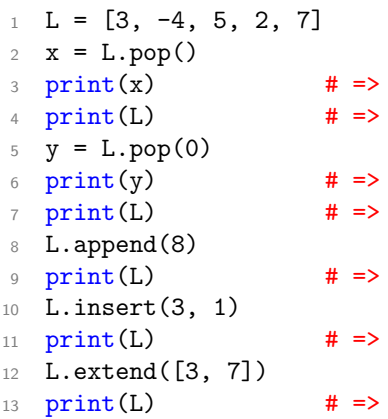

K ロ ▶ K @ ▶ K 할 ▶ K 할 ▶ | 할 | ⊙Q @

[Programmieren mit Python](#page-0-0)  $\overline{\phantom{a}}$  [Listen](#page-155-0)

## Beispiel 6.5

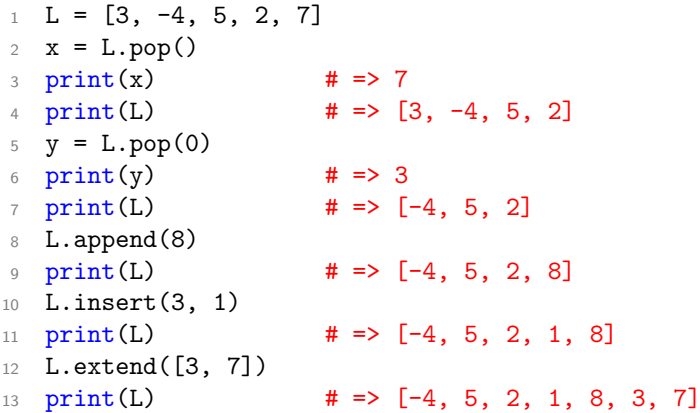

K ロ ▶ K @ ▶ K 할 ▶ K 할 ▶ | 할 | ⊙Q @

- $1 L = [8, 5, 2, -3, 4, 5]$
- <sup>2</sup> L.reverse()
- 3 print(L)  $\qquad$   $\qquad$   $\qquad$
- <sup>4</sup> L.remove(5)
- $5$  print(L)  $\qquad$   $\qquad$   $\qquad$
- <sup>6</sup> L.sort()
- $7$  print(L)  $\qquad$   $\qquad$   $\qquad$
- $\text{print}(L.\text{index}(5))$  # =>

- $1 L = [8, 5, 2, -3, 4, 5]$
- <sup>2</sup> L.reverse()
- $\text{3} \quad \text{print(L)}$  # =>  $[5, 4, -3, 2, 5, 8]$

**KORK ERKER ADA DI VOLO** 

- <sup>4</sup> L.remove(5)
- $\text{5} \quad \text{print(L)}$  # =>  $[4, -3, 2, 5, 8]$
- $6$  L.sort()
- $\tau$  print(L)  $\sharp$  => [-3, 2, 4, 5, 8]
- 8 print $(L.index(5))$  # => 3

## Listen sind veränderliche Objekte

Da Listen *veränderliche Objekte* sind, können Zuweisungen zu unerwünschten Resultaten führen.

$$
A = [4, 3, 1, 5]
$$
  
\n
$$
2 B = A
$$
  
\n
$$
3 B[0] = 9
$$
  
\n
$$
4 print(A) # => [9, 3, 1, 5]
$$

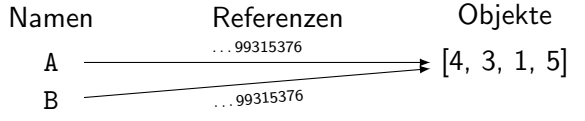

Da A und B dasselbe Objekt referenzieren, sind Änderungen an einer der Variablen immer auch bei der anderen sichtbar. Ist dies unerwünscht, muss man eine "echte" Kopie der Liste " (z. B. mit einer Slice B = A[:]) erzwingen.

**KORKAR KERKER E VOOR** 

### Die listengesteuerte for-Schleife

```
1 for var in liste:
2 codeblock
```

```
3 ...
```
Die Elemente der Liste liste werden in der Reihenfolge ihres Auftretens der Variablen var zugewiesen und damit jeweils der codeblock ausgeführt.

**KORK ERKER ADAM ADA** 

[Programmieren mit Python](#page-0-0)  $-6$  [Listen](#page-155-0)

Beispiel 6.7 1  $s = 0$ <sup>2</sup> for x in [2, -5, 3, -7, 9]:  $3$  if  $x > 0$ : 4  $S \leftarrow X$ 

 $5$  print(s)  $\#$  Ausgabe:

[Programmieren mit Python](#page-0-0)  $-6$  [Listen](#page-155-0)

Beispiel 6.7 1  $s = 0$  for x in [2, -5, 3, -7, 9]: if  $x > 0$ :  $S \leftarrow X$ print(s)  $\qquad$  # Ausgabe: 14

# List Comprehensions

Mit List Comprehensions ("Listenumfassungen") können Listen ohne explizite Schleifen effizient erzeugt und verarbeitet werden.

[Programmieren mit Python](#page-0-0)  $-6$  [Listen](#page-155-0)

```
Beispiel 6.8
 1 # Listen erzeugen:
 2 A = \left[ i * * 2 \text{ for } i \text{ in } range(1, 5) \right]3 print(A) \# \Rightarrow [1, 4, 9, 16]4
 5 # Listen "filtern":
 \begin{bmatrix} 6 & B = [3, -1, 7, -2, 5] \end{bmatrix}7 \text{ } C = \lceil x \text{ for } x \text{ in } B \text{ if } x > 0 \rceil\text{ s} print(C) \text{#} \Rightarrow [3, 7, 5]9 \quad D = [1 \text{ if } x > 0 \text{ else } 0 \text{ for } x \text{ in } B]10 print(D) # => [1, 0, 1, 0, 1]
```
**KORK ERKER ADA DI VOLO** 

```
Beispiel 6.9
 1 \quad A = [3, 2, 9, 8, 4]2 B = [x + 10 for x in A]3 print(B) \# =>
 4
 5 C = [x for x in A if x % 2 == 0]6 print(C) # =>
 7
 8\quad D = [1 \text{ if } x < 5 \text{ else } 0 \text{ for } x \text{ in } A]9 print(D) # =>
```
K ロ ▶ K 個 ▶ K 결 ▶ K 결 ▶ │ 결 │ K 9 Q Q

```
1 \quad A = [3, 2, 9, 8, 4]2 \text{ } B = \lceil x + 10 \text{ for } x \text{ in } A \rceil\text{3} \text{print}(B) # => [13, 12, 19, 18, 14]4
5 C = [x for x in A if x % 2 == 0]6 print(C) # => [2, 8, 4]7
8 D = \begin{bmatrix} 1 & \text{if } x < 5 & \text{else} & 0 & \text{for } x & \text{in } A \end{bmatrix}9 print(D) # => [1, 1, 0, 0, 1]
```
**KORK ERKER ADA DI VOLO**
## <span id="page-180-0"></span>Was sind Funktionen?

Eine Funktion ist die Definition eines Codeblocks, der zu einem spätereren Zeitpunkt mit einem Funktionsnamen und mit Parametern aufgerufen werden kann.

Funktionen . . .

- ▶ erlauben die Wiederverwendung von Code,
- ▶ zerlegen Programme in kleinere logische Einheiten, so dass sie lesbarer werden,
- ▶ erleichtern das Testen, Ändern und Warten von Programmen.

**KORKARYKERKER POLO** 

...

```
Die def-Anweisung
```

```
def frame(p1, p2, ...):
    codeblock
```
Funktionen werden mit dem Schlüsselwort def definiert. Es folgt ein gültiger Bezeichner (fname) auf den unmittelbar ein Paar runder Klammern folgt. In diesen Klammern kann eine durch Kommas getrennte Folge von Parametern stehen. Parameter sind Namen, die als Platzhalter im codeblock eingesetzt werden und denen später beim Aufruf der Funktion in der Reihenfolge der Parameter konkrete Objekte zugewiesen werden. Der codeblock enthält die Anweisungen, die beim Aufruf der Funktion ausgeführt werden.

Ahnlich wie bei einer Zuweisung wird mit def einem Namen ein Eunktionsobjekt zugewiesen und eine Refere[nz](#page-180-0) [ers](#page-182-0)[t](#page-180-0)[ell](#page-181-0)[t.](#page-182-0)<br>ERISTER ERISTER ERISTER EINER ERISTER ERISTER ERISTER ERISTER

#### <span id="page-182-0"></span>Rückgabewerte def  ${frame(p1, p2, ...)}$ : ... return wert

Steht im Funktionsrumpf eine Anweisung der Form return wert so beendet Python die Abarbeitung allfälliger weiterer Codezeilen und setzt den Rückgabwert wert an die Stelle des Funktionsaufrufs. Fehlt eine return-Anweisung, so gibt die Funktion den Wert None zurück.

Eine Funktion kann nur einen Rückgabewert haben. Diese Einschränkung lässt sich jedoch umgehen, indem man einen zusammengesetzten Datentyp (z. B. eine Liste) als Wert zurückgibt.

**KORKAR KERKER SAGA** 

```
Beispiel 7.1
1 def f(a, b):
2 return 2*a + b3
 4 print(f(7, 1) + 4) # => 15 + 4 = 19
```
In den Zeilen 1 und 2 wird eine Funktion mit dem Namen f definiert, die zum doppelten Wert des ersten Parameters a den Wert des zweiten Parameters b addiert und das Resultat an den aufrufenden Code zurückgibt.

In Zeile 4 wird die Funktion f aufgerufen und den Parametern a und b in dieser Reihenfolge die Werte 7 und 1 zugewiesen. Im Funktionsrumpf wird damit  $2 \cdot 7 + 1 = 15$  berechnet. Die return-Anweisung sorgt dafür, dass dieser Wert an die Stelle von f(7, 1) gesetzt wird. Daher gibt die print-Anweisung 19 aus.

### Schlüsselwort-Argumente

Wenn bei einem Funktionsaufruf jedem Parameter ("Schlüsselwort") mit dem Zuweisungsoperator "=" der ("Semassenvert") mit dem Zaweisangsoperater ", positionsabh¨angige Reihenfolge der Parameter keine Rolle mehr, da die Zuordnung damit eindeutig wird. Positionale Argumente und Schlüsselwort-Argumente können auch gemischt werden, wenn die positionsabhängigen Argumente (in der richtigen Reihenfolge) vor den Schlüsselwort-Argumenten stehen.

4 0 > 4 4 + 4 = + 4 = + = + + 0 4 0 +

```
Beispiel 7.2
 1 def f(a, b, c):
 2 return 100*a + 10*b + c
 3
 4 print(f(b=3, c=7, a=5)) # =>
 5 print(f(4, c=1, b=2)) # =>
```

```
Beispiel 7.2
 1 def f(a, b, c):
 2 return 100*a + 10*b + c
 3
 4 print(f(b=3, c=7, a=5)) # => 537
 5 print(f(4, c=1, b=2)) # => 421
```
### Vorgabewerte

Bei der Definition einer Funktion können den Parametern vorgegebene Werte zugewiesen werden. Werden beim Aufruf der Funktion diesen Parametern keine Objekte zugewiesen, setzt Python die in der Funktionsdefinition angegebenen Vorgabewerte ein, sofern Python erkennen kann, welche der Parameter durch die Vorgaben ersetzt werden sollen. Daher müssen die Parameter mit den Vorgabewerten ganz rechts stehen

**KORK ERKER ADAM ADA** 

```
Beispiel 7.3
 1 def f(a, b=3, c=4):
 2 return a + b + c3
 4 print(f(1, 2, 3)) # =>
 5 print(f(1, 2)) # =>
 6 print(f(1)) # =>
 \frac{7}{7} print(f(b=5, a=7)) # =>
 8 print(f(0, c=2)) # =>
```
**KORK ERKER ADA ADA KORA** 

```
Beispiel 7.3
 1 def f(a, b=3, c=4):
 2 return a + b + c3
 4 print(f(1, 2, 3)) # => 1 + 2 + 3 = 6
 5 print(f(1, 2)) \# \Rightarrow 1 + 2 + 4 = 76 print(f(1)) \qquad \qquad # \Rightarrow 1 + 3 + 4 = 8\frac{7}{7} print(f(b=5, a=7)) # => 7 + 5 + 4 = 16
 8 print(f(0, c=2)) \# \Rightarrow 0 + 3 + 2 = 5
```
**KORK ERKER ADA ADA KORA** 

### Gültigkeitsbereich von Variablen

Wenn wir Variablen verwenden, dann sucht, erzeugt oder ändert Python die Namen an einem Ort, der Namensraum (namespace) genannt wird. Der Ort, an dem einer Variablen erstmals ein Wert zugewiesen wird, bestimmt den speziellen Namensraum, auch Gültigkeitsbereich (scope) genannt, in dem sich die Variable befindet. Genauer: Namen, denen innerhalb einer Funktionsdefinition ein Wert zugewiesen wird, . . .

- $\triangleright$  sind nur innerhalb dieser Funktionsdefinition sichtbar. Es ist nicht möglich von ausserhalb der Funktion auf diese Namen zuzugreifen.
- ▶ kollidieren nicht mit identischen Namen ausserhalb der Funktionsdefinition.

Beispiel 7.4  $x = 99$ 2 <sup>3</sup> def meine\_funktion(y): 4  $Z = X + V$ <sup>5</sup> return z 6

 $\frac{1}{7}$  print(meine\_funktion(1)) # =>

- ▶ Die Namen x und meine funktion befinden sich im globalen Gültigkeitsbereich.
- ▶ Die Namen y und z liegen im lokalen Gültigkeitsbereich.
- ▶ Die Variable x ist überall sichtbar.
- ▶ Die Variablen y und z sind nur innerhalb von meine funktion sichtbar.

Beispiel 7.4  $x = 99$ 2 <sup>3</sup> def meine\_funktion(y): 4  $Z = X + V$ <sup>5</sup> return z 6

 $\frac{7}{7}$  print(meine\_funktion(1)) # => 100

- ▶ Die Namen x und meine funktion befinden sich im globalen Gültigkeitsbereich.
- ▶ Die Namen y und z liegen im lokalen Gültigkeitsbereich.
- ▶ Die Variable x ist überall sichtbar.
- ▶ Die Variablen y und z sind nur innerhalb von meine funktion sichtbar.

#### Unveränderliche und veränderliche Datentypen

Auch wenn Parameter und lokale Variablen einer Funktion unabhängig von gleichnamigen globalen Variablen sind, kann es in bestimmten Fällen dazu kommen, dass eine Funktion globale Variablen verändert, was meist unerwünscht ist. Dies hängt davon ab, ob das an die Funktion übergebene Objekt veränderlich (mutable) oder unveränderlich (immutable) ist und ob den lokalen Variablen im Funktionsinnern neue Objekte zugewiesen werden.

unveränderliche Datentypen: int, float, str, bool

veränderliche Datentypen: list

Die Aufzählung ist unvollständig und deckt nur die bisher behandelten Datentypen ab.

4 0 > 4 4 + 4 = + 4 = + = + + 0 4 0 +

- ▶ Wird einer lokalen Variable ein unveränderliches Objekt einer globalen Variable zugewiesen, so entsteht automatisch ein neues (unabhängiges) lokales Objekt. Der Wert der globalen Variable bleibt deshalb unverändert
- ▶ Wird einer lokalen Variable ein veränderliches Objekt einer globalen Variable zugewiesen und verändert die Funktion die lokale Variable ohne eine Neuzuweisung (in place), so wird auch der Wert der globalen Variable verändert.
- ▶ Wird einer lokalen Variable ein veränderliches Objekt einer globalen Variablen zugewiesen, und verändert die Funktion die lokale Variabe mit einer Neuzuweisung, so entsteht ein neues (unabhängiges) lokales Objekt. Der Wert der globalen Variable bleibt deshalb unverändert.

#### Beispiel 7.5

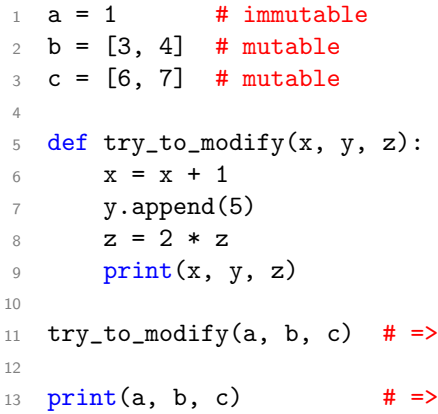

K ロ ▶ K @ ▶ K 할 ▶ K 할 ▶ | 할 | ⊙Q @

#### Beispiel 7.5  $1 \quad a = 1$  # immutable 2  $b = [3, 4]$  # mutable  $3 \text{ } c = [6, 7]$  # mutable 4  $5$  def try\_to\_modify(x, y, z): 6  $x = 2 \cdot x$  $\gamma$  y.append(5) 8  $z = 2 * z$ 9 **print** $(x, y, z)$ 10 11 try\_to\_modify(a, b, c) # => 2 [3, 4, 5] [6, 7, 6, 7] 12 13 print(a, b, c)  $\# \Rightarrow 1 [3, 4, 5] [6, 7]$

**KORK ERKER ADA ADA KORA** 

## <span id="page-197-0"></span>Rekursion

Manchmal ist es sinnvoll, anstelle einer Schleife eine Funktion zu schreiben, die sich selber (rekursiv) aufruft. Dann muss innerhalb der Funktion eine Bedingung definiert sein, die für den Abbruch der Rekursion sorgt (Base Case) und zu ihrer Auflösung führt.

Da bei jedem Funktionsaufruf ein neuer Namensraum angelegt wird, kostet die rekursive Lösung einer Aufgabe (im Gegensatz zur iterativen Lösung mit Schleifen) zusätzlichen Arbeitsspeicher. Deshalb wird Rekursion dann angewendet, sich die Problemgrösse bei jedem Funktionsaufruf um einen Faktor verkleinert (z. B. halbiert), so dass nur relativ wenige Aufrufe der Funktion nötig sind.

Der Vorteil der Rekursion gegenüber der Iteration besteht darin, dass sich einige algorithmische Probleme damit einfacher lösen lassen.**KORKAR KERKER SAGA** 

<span id="page-198-0"></span>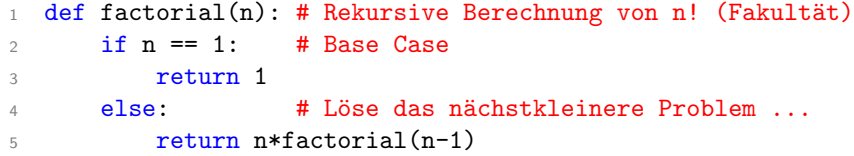

Rekursionsschema für factorial(4):

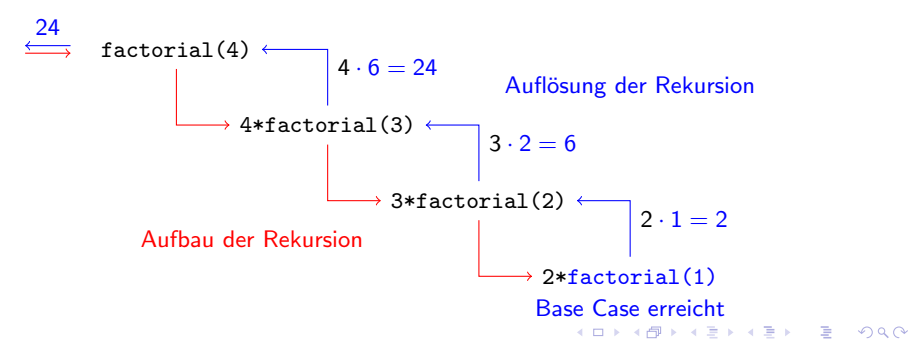

<span id="page-199-0"></span>Zum Vergleich die iterative Lösung der Fakultätsberechnung:  $_1$  def factorial(n): # Iterative Berechnung von n! (Fakultät) 2 **f** = 1  $3 \quad$  for k in range(2, n+1): 4 **f** =  $k * f$ <sup>5</sup> return f

Man muss hier einräumen, dass auch die iterative Lösung nicht besonders schwierig zu verstehen bzw. zu programmieren ist.

**KORK ERKER ADAM ADA** 

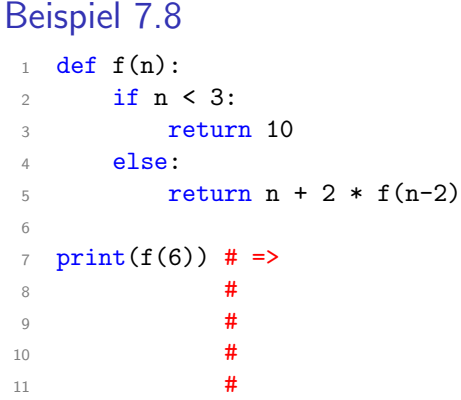

KE K K Ø K K E K K E K V R K K K K K K K K

<span id="page-201-0"></span>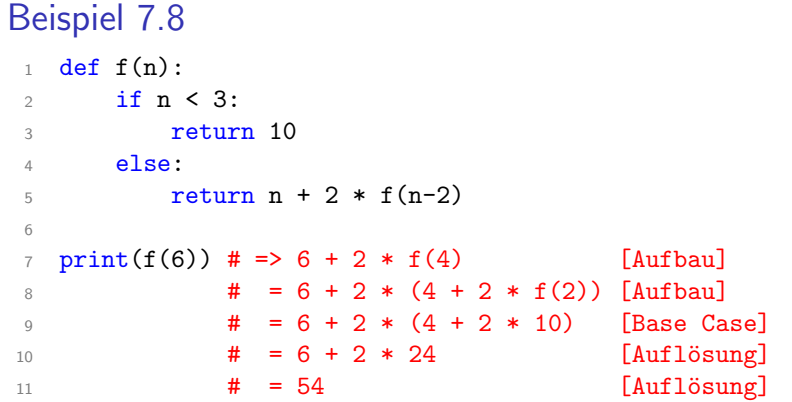

KOKK@KKEKKEK E DAG

## <span id="page-202-0"></span>Darstellung von Zeichenketten

Unter einer Zeichenkette (string) kann man sich eine Liste aus einzelnen Zeichen vorstellen. Wir werden gleich sehen, dass viele Funktionen, Operatoren und Methoden für Zeichenketten eine ¨ahnliche Semantik haben wie die von Listen.

In Python werden Zeichenketten durch ein Paar von

- $\blacktriangleright$  einfachen Anführungszeichen  $( ' \ldots ) ,$
- $\blacktriangleright$  doppelten Anführungszeichen ("..."),
- $\blacktriangleright$  Triple Quotes  $($ ,''...'''' oder """...""")

definiert. Während sich einfache und doppelte Anführungszeichen für kürzere Strings eignen, eignen sich Triple Quotes für mehrzeilige Texte oder Kommentare.

## Indizes und Slices

Auf einzelne Zeichen oder Zeichenbereiche innerhalb eines Strings können wir wie bei Listen mit der Index- und der Slice-Syntax zugreifen.

- $1$  s = 'Sahara'
- 2  $print(s[0])$  # =>
- 3  $print(s[-2])$  # =>
- 4  $print(s[1:4])$  # =>
- 5  $print(s[::-1])$  # =>

- $1$  s = 'Sahara'
- 2  $print(s[0])$  # => 'S'
- 3 print(s[-2])  $\# \Rightarrow 'r'$
- 4  $print(s[1:4])$  # => 'aha'
- $5$  print(s[::-1])  $\# \Rightarrow$  'arahaS' (praktisch!)

## Escape-Sequenzen

Bestimmte Zeichen erhalten eine andere Semantik, wenn ihnen ein Backslash vorangestellt wird. Dies wird Maskieren genannt.

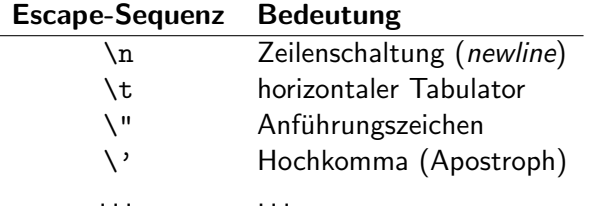

Einfache Anführungszeichen können ohne Maskierung in einem String verwendet werden, der von doppelten Anführungszeichen umschlossen ist. Auch das Umgekehrte ist möglich.

```
print('Er hat nur "Hallo!" gesagt.' ) # => Er hat nur"Hallo!" gesagt.4 0 > 4 4 + 4 = + 4 = + = + + 0 4 0 +
```
## Funktionen für Zeichenketten

Es seien s und c Strings, wobei c aus einem einzelnen Zeichen besteht.

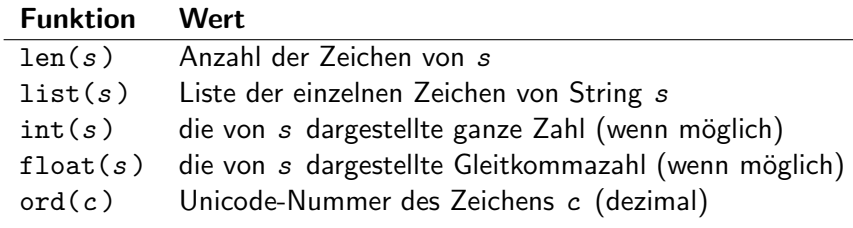

K ロ ▶ K 레 ▶ K 코 ▶ K 코 ▶ 『코 │ ◆ 9 Q Q ↓

- $_1$  print(len('Hello World!')) # =>
- 2  $print(list('UHU'))$  # =>
- 3 print $(int('22') + 3)$  # =>
- 4 print(float('22') + 3)  $\#$  =>
- 5 print(ord('A'))  $\qquad \qquad \qquad \text{#}$  =>

Die Nummern der ersten 128 Unicode-Zeichen können in der ASCII-Tabelle am Ende dieses Kapitels nachgeschlagen werden.

**KORK ERKER ADAM ADA** 

```
1 print(len('Hello World!')) \# => 12
\text{print}(\text{list('UHU'))} \quad # \Rightarrow [\text{'U'}, \text{'H'}, \text{'U'}]3 print(int('22') + 3) # => 25
4 print(float('22') + 3) # => 25.0
5 print(ord('A')) # => 65
```
Die Nummern der ersten 128 Unicode-Zeichen können in der ASCII-Tabelle am Ende dieses Kapitels nachgeschlagen werden.

**KORK ERKER ADAM ADA** 

## Operatoren für Zeichenketten

Es seien  $s$ ,  $t$  Zeichenketten sowie  $n$  eine natürliche Zahl.

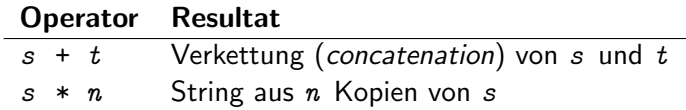

- 1  $print('Bon' + 'bon') # =>$
- 2 print('la' \* 4)  $\#$  =>
- 3 print('hallo' \* 0)  $\#$  =>

K ロ ▶ K 레 ▶ K 코 ▶ K 코 ▶ 『코 │ ◆ 9 Q Q ↓

- 1  $print('Bon' + 'bon') # => 'Bonbon'$
- 2 print('la' \* 4)  $\qquad$  # => 'lalalala'

K ロ ▶ K 個 ▶ K 할 ▶ K 할 ▶ 이 할 → 9 Q Q →

3 print('hallo' \* 0)  $\#$  => ''

## Methoden für Zeichenketten (Auswahl)

Im Folgenden sind  $s$ ,  $t$ ,  $u$  Python-Zeichenketten und  $L$  eine Liste aus Zeichenketten.

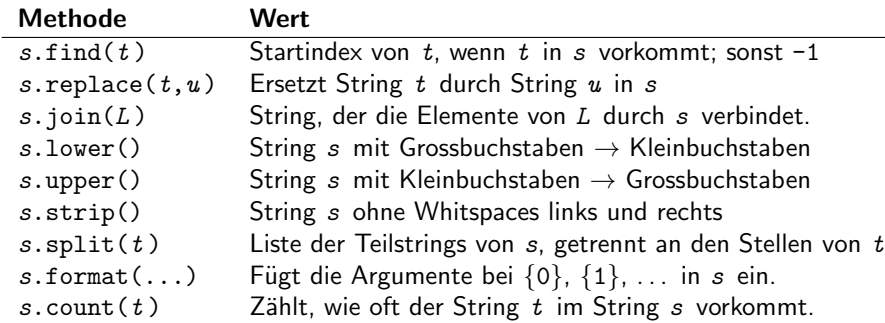

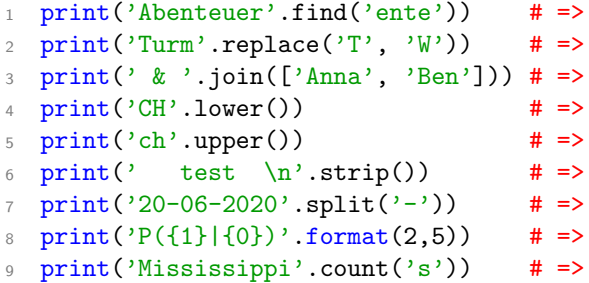

K ロ ▶ K @ ▶ K 할 ▶ K 할 ▶ | 할 | ⊙Q @

- 1 print('Abenteuer'.find('ente')) # => 2
- 2 print('Turm'.replace('T', 'W'))  $\#$  => Wurm
- $\text{3}$  print(' & '.join(['Anna', 'Ben'])) # => Anna & Ben
- $print('CH'.lower())$  # => ch
- 5  $print('ch'.upper())$  # => CH
- 6 print(' test  $\langle n' . \text{strip}(n) \rangle$  # => test
- $\gamma$  print('20-06-2020'.split('-')) # => ['20','06','2020']
- 8 print(' $P({1}|\{0\})$ '.format(2,5)) # =>  $P(5|2)$
- print('Mississippi'.count('s'))  $\#$  => 4
- 
- 
- 
- 

**KORK ERKER ADAM ADA** 

- 
-
#### Strings sind unveränderlich

Im Gegensatz zu Listen können Strings nicht "in place" verändert<br>werden: d. b. es kännen keine einzelnen Zeichen im String Objekt. werden; d. h. es können keine einzelnen Zeichen im String-Objekt ", ausgeweenselt "Werden: Stattaessen erzeugen die Speration.<br>die scheinbar solche Manipulationen durchführen, jeweils eine ausgewechselt" werden. Stattdessen erzeugen die Operationen, neues String-Objekt.

**KORKARYKERKER POLO** 

### Beispiel 8.5

- $1$  s = 'Haus'  $s = s.\text{replace}('H', 'M')$
- 
- 2  $print(s, id(s))$  # => Haus 139968772628976
- 4 print(s,  $id(s)$ )  $\qquad$  # => Maus 139968772676208

K ロ ▶ K 個 ▶ K 할 ▶ K 할 ▶ 이 할 → 9 Q Q →

 $5 \text{ s}[0] = {}^{\prime}R$ <sup>2</sup> #  $\Rightarrow$  ... TypeError

### <span id="page-218-0"></span>Unicode

Der Unicode-Standard hat den Zweck, jedem Schriftzeichen auf dieser Welt eine eindeutige Nummer zuzuordnen und definiert Codierungen, welche diese Nummern in einen Binärcode umwandeln (Unicode Transformation Code, UTF).

**KORKARYKERKER POLO** 

#### Die ASCII-Tabelle

Aus Kompatibilitätsgründen wurde der seit 1968 verwendete und weit verbreitete American Standard Code for Information Interchange (ASCII) in das Unicode-System integriert. Die Zeichen mit den Nummern 0–31 und 127 stellen Steuerzeichen dar.

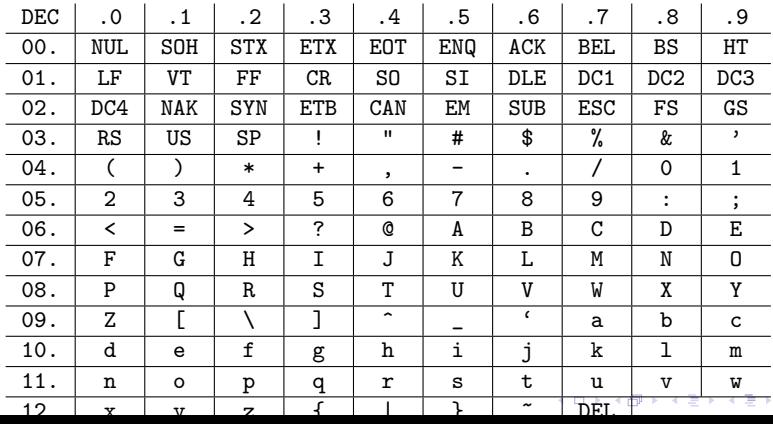

 $2Q$ 

B

# <span id="page-220-0"></span>Ausgabe in der Shell

```
print(wert_1, wert_2, ..., sep=' ', end='\n')
```
Gibt die durch Kommas getrennten Werte auf der Standardausgabe (Shell) aus.

Ohne Angabe der Parameter sep=' ' und end='\n' werden die Voreinstellungen (ein Leerzeichen, eine Zeilenschaltung) verwendet.

**KORK ERKER ADAM ADA** 

```
Beispiel 9.1
  1 print(4, 7, 9, 8, sep=\prime + \prime) # => 4+7+9+8
  2
  3 print(1, 2, 3, sep=\ln) # => 1
  4 \qquad \qquad \qquad \qquad \qquad \qquad \qquad \qquad \qquad \qquad \qquad \qquad \qquad \qquad \qquad \qquad \qquad \qquad \qquad \qquad \qquad \qquad \qquad \qquad \qquad \qquad \qquad \qquad \qquad \qquad \qquad \qquad \qquad \qquad \qquad \qquad \frac{1}{5} \frac{1}{4} 3
  6
  7 \text{print}'(a', end='***') # => a***b***c***8 print('b', end='***')9 print('c', end='***\n')
```
**KORK ERKER ADA DI VOLO** 

#### Eingaben von der Shell

 $var = input(string)$ 

Zeigt auf der Shell die Zeichenkette string an und wartet, bis der Benutzer eine Eingabe gemacht und mit der ENTER-Taste abgeschlossen hat. Die Eingabe wird als String zusammen mit der Zeilenschaltung (von der Enter-Taste) der Variablen var zugewiesen.

Falls es sich bei der Eingabe um eine Zahl handelt, mit der gerechnet werden soll, muss sie, enteweder mit int(..) oder mit float(..) in eine ganze Zahl oder in eine Gleitkommazahl umgewandelt werden.

#### Beispiel 9.2

```
1 a = float(input('1. Zahl: ')) # Eingabe: 7
p = float(input('2. Zahl: ')) # Eingabe: 23 \text{ print}(a + b) \# \Rightarrow 9.0
```
K ロ ▶ K 레 ▶ K 코 ▶ K 코 ▶ 『코 │ ◆ 9 Q Q ↓

# Ausgabe in eine Datei

1. Einen Dateideskriptor für den Schreibzugriff öffnen:

 $fd = open(datatriangle, mode='w')$  ['w' steht für write]

2. die Ausgabe(n) in den Deskriptor schreiben:

 $fd.write(auseqabe_1)$  $fd.write(auseqabe_2)$ 

3. Den Deskriptor wieder schliessen:

fd.close()

...

 $fd$  ein gültiger Bezeichner (oft  $fd$  oder  $fh$ ) dateiname eine Zeichenkette mit dem Dateinamen  $\emph{ausgabe\_i}$  eine Ausgabe in Form einer Zeichenkette

#### Bemerkungen

- ▶ open(dateiname, ...) überschreibt eine existierende mit dem Namen dateiname ohne Rückfrage.
- $\triangleright$   $fd.write(...)$  fügt nicht automatisch eine Zeilenschaltung an das Ende des Strings an.

K ロ ▶ K 個 ▶ K 할 ▶ K 할 ▶ 이 할 → 9 Q Q →

Beispiel 9.3 1 fd =  $open('myfile.txt', mode='w')$ 2 3  $fd.write('{}0\n$ .format(1234)) 4 fd.write( $\sqrt{0}$ \n'.format(4321)) 5  $fd.write('{}0\ln'.format(2222))$ 6 <sup>7</sup> fd.close() Inhalt der Datei myfile.txt: <sup>1</sup> 1234

**KORK ERKER ADAM ADA** 

- <sup>2</sup> 4321
- <sup>3</sup> 2222

#### Lesen aus einer Datei

1. Einen Dateideskriptor für den Lesezugriff öffnen:

 $fd = open(datatriangle, mode='r')$  ['r' steht für read]

2. die Ausgabe zeilenweise aus dem Deskriptor lesen und in codeblock verarbeiten

for line in fd : codeblock

3. Den Deskriptor wieder schliessen:

fd.close()

fd ein Bezeichner (meist fd oder fh) dateiname eine Zeichenkette mit dem Dateinamen  $line$   $line$  ein Bezeicher für die aktuell gelesene Zeile

```
Beispiel 9.4 (siehe myfile.txt aus Beispiel 9.3)
 1 fd = open('myfile.txt', mode='r')2
3 \times S = 04
5 for line in fd:
6 try: # Falls möglich, ...
7 \t\t s += int(line) # mache 'line' ganzzahlig
8 except: # Geht das nicht ...
9 pass # überspringe die Zeile.
10
11 fd.close()
12
13 print(s) # =>
```
**KORK ERKER ADA DI VOLO** 

```
Beispiel 9.4 (siehe myfile.txt aus Beispiel 9.3)
 1 fd = open('myfile.txt', mode='r')2
3 \times S = 04
5 for line in fd:
6 try: # Falls möglich, ...
7 \quad s += int(line) # mache 'line' ganzzahlig.
8 except: # Geht das nicht ...
9 pass # überspringe die Zeile.
10
11 fd.close()
12
13 print(s) # => 7777
```
**KORK ERKER ADA DI VOLO**